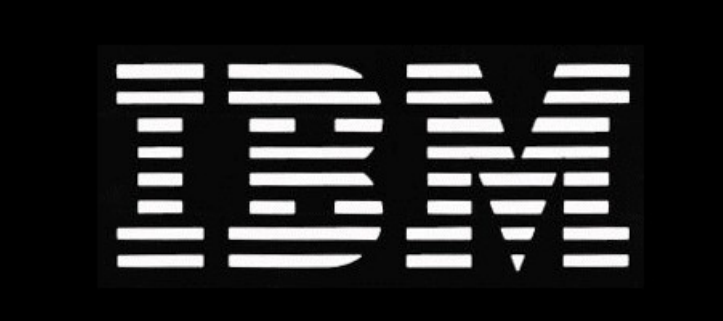

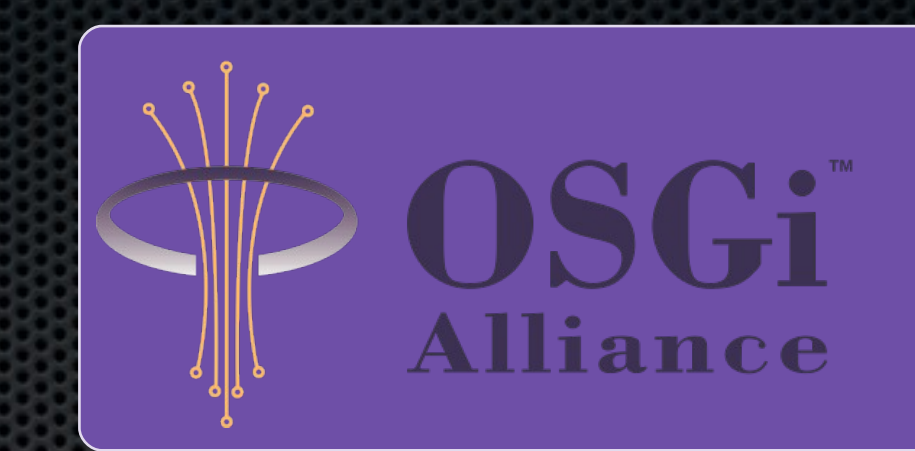

#### Introduction to OSGi

Matthew Perrins IBM Software Group

*Executive IT Specialist*

#### Martin Gale

*Certified IT Specialist*

#### **Open Services Gateway Initiative**

#### Agenda

- Why is OSGi technology important?
- What is OSGi technology?
- OSGi™ Component Programming
- What changes are coming in the future?
- Who is the OSGi Alliance?

## Granularity

- While Object Oriented languages like Java help
	- **They only help at** the object and class level
	- **There are no** higher levels of **m odularity**

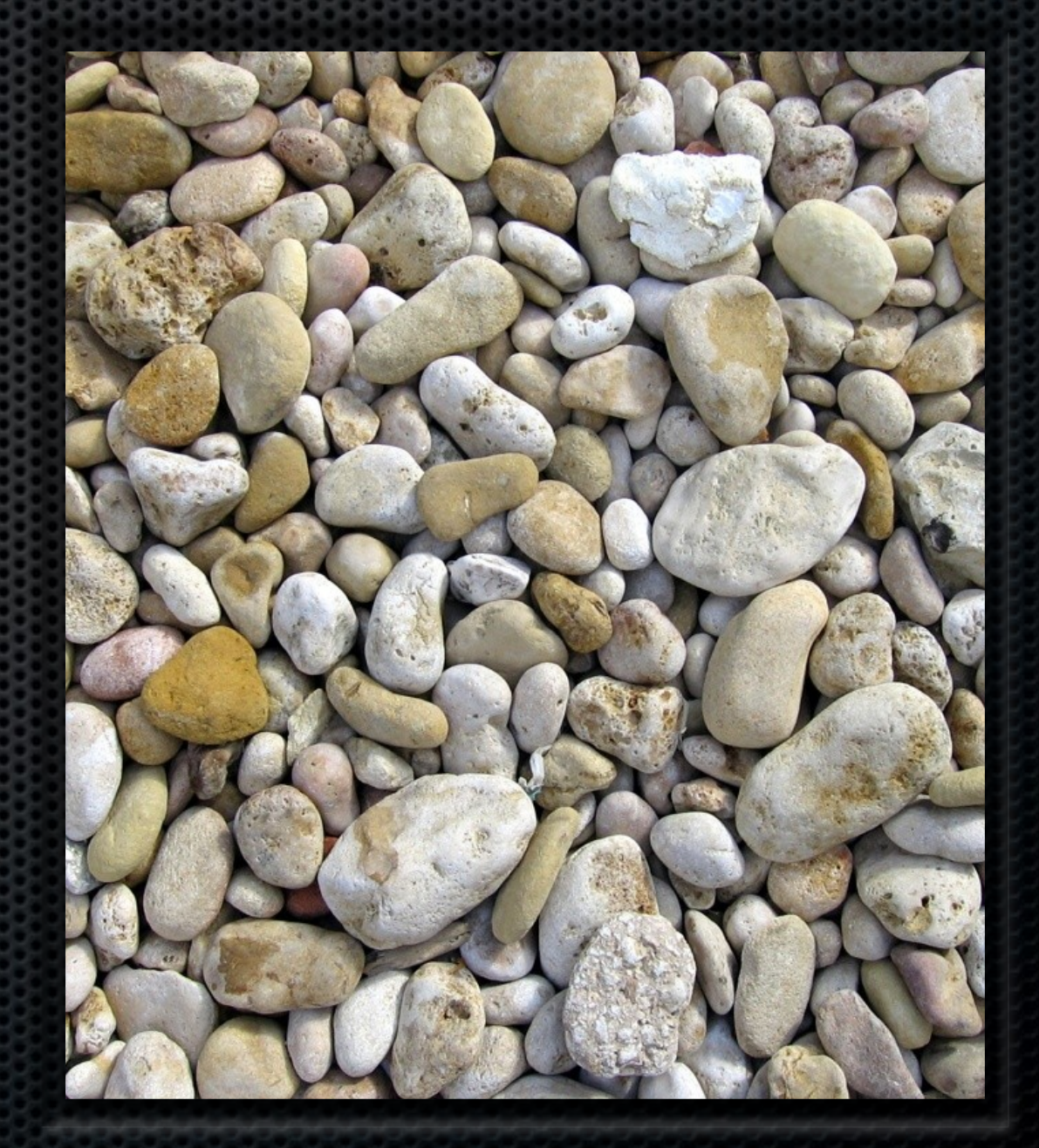

## What is Modularity?

**...** "The property of a system that has been decomposed into a set of cohesive and loosely coupled modules." ram/Lectures/Lecture3/object\_terms.htm

"(Desirable) property of a system, such that individual components can be examined, modified and maintained independently of the remainder of the system. Objective is that changes in one part of a system should not lead to unexpected behavior in other parts."

[www.maths.bath.ac.uk/~jap/MATH0015/glossary.html](http://www.maths.bath.ac.uk/~jap/MATH0015/glossary.html)

#### Open Source Proliferation

- Other open source projects consume each other
- Commercial software consumes them
- **Integrating many OS projects is very difficult** 
	- **But Different dependencies of different projects**
	- Conflicts and unexpected failures

#### Modularization in Java Apps Visibility

- Java Platform Modularity  $\blacktriangleright$ 
	- Classes encapsulate data
	- Packages contain classes
	- Jars contain packages
- Visibility Access
	- private, package private, protected, public
- Packages look hierarchical, but are not ×
- Jars have no modularization × characteristics

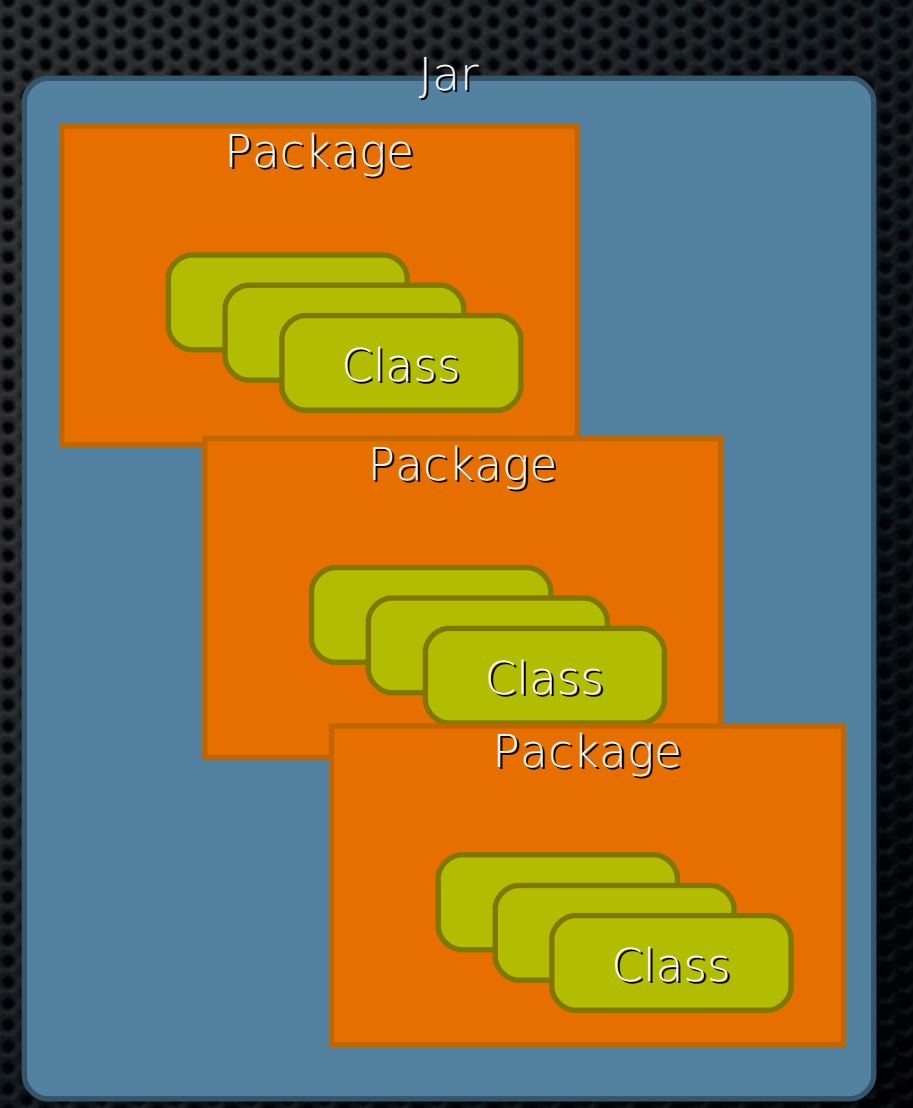

#### Modularization in Java Apps **Classpath**

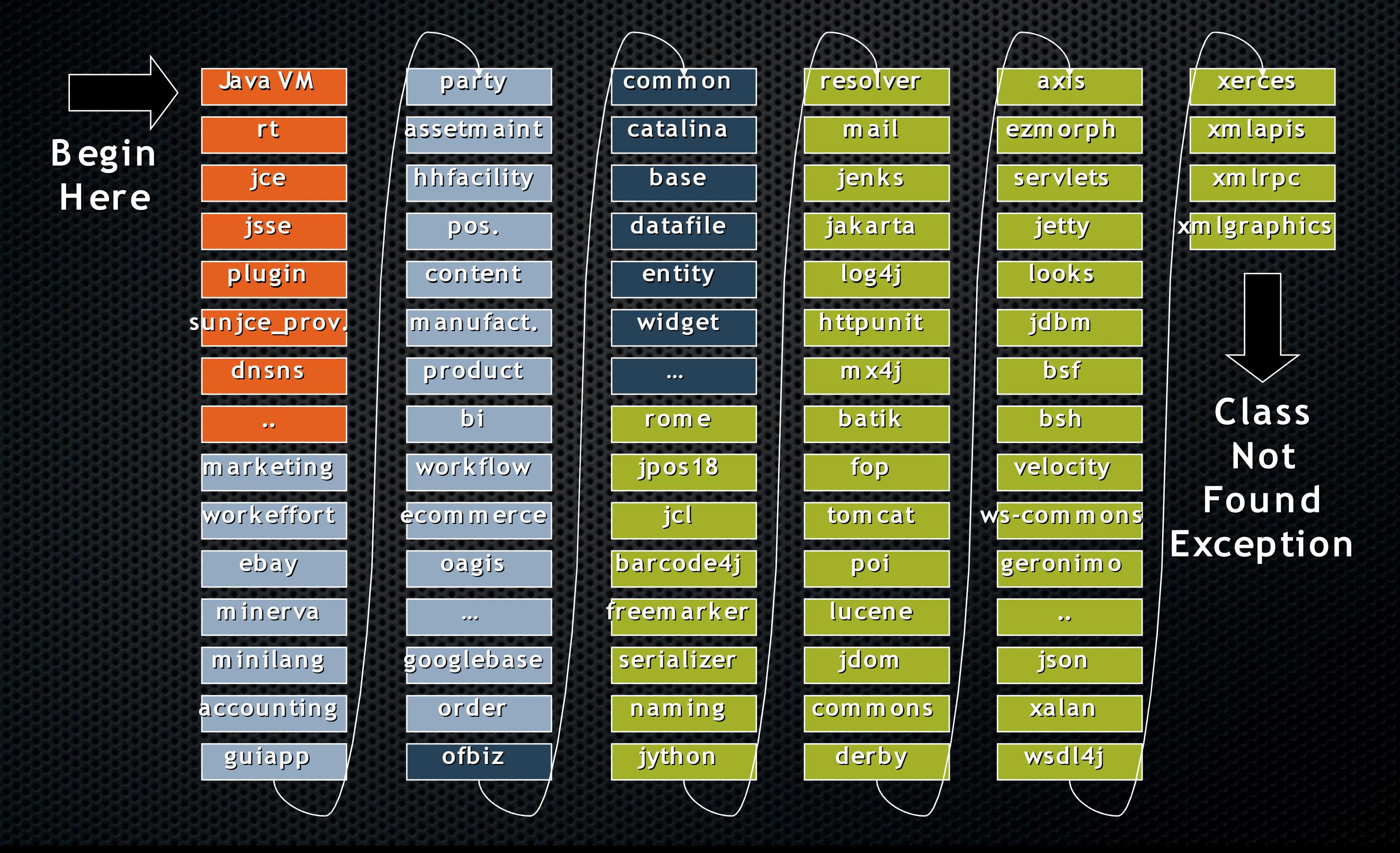

# JAR Hell!

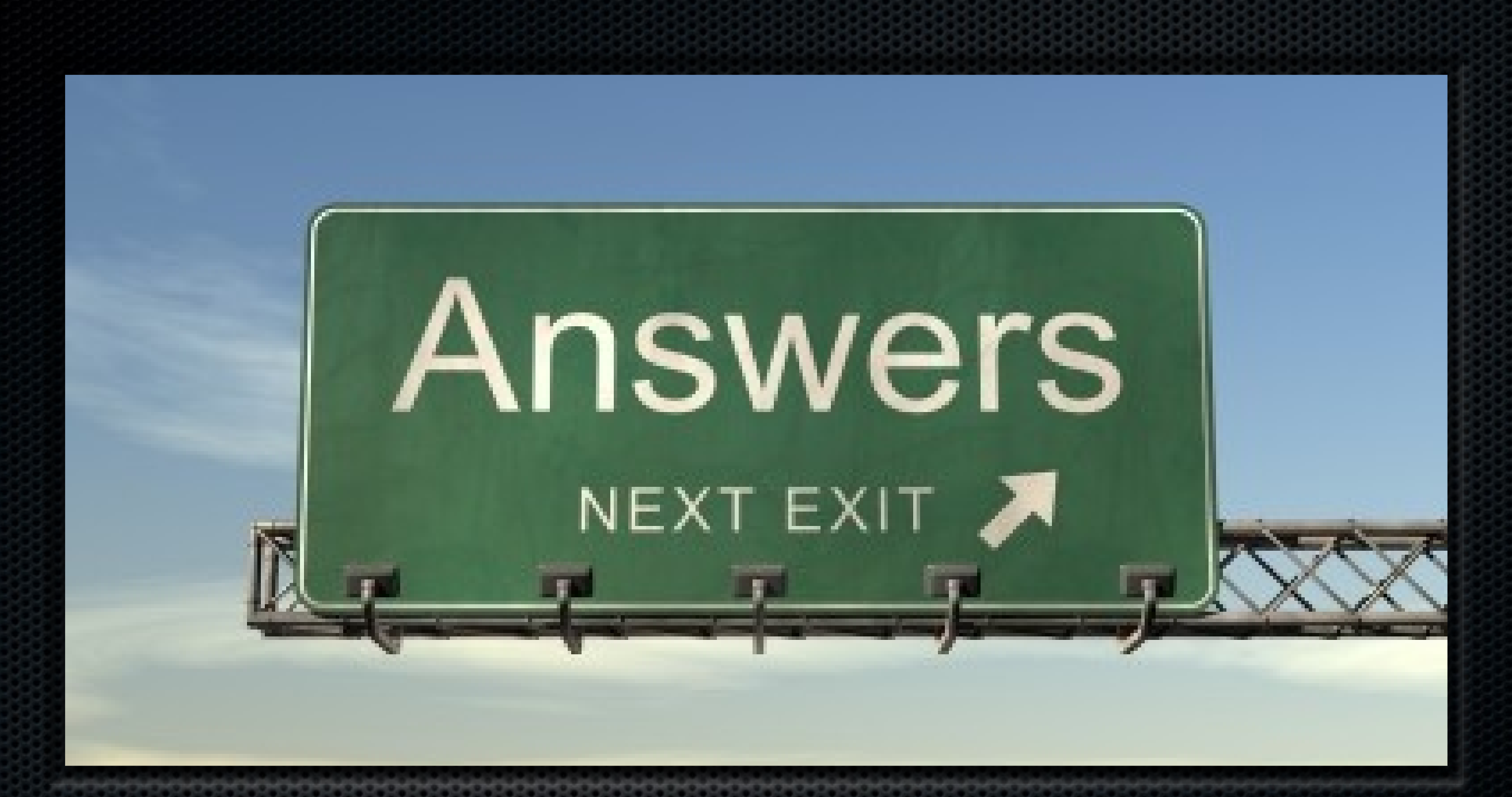

#### OSGi is the Solution

A mature, functional and ready-to-use technology that can address these issues

## OSGi Modularity

- **Higher level** encapsulation
- Well specified coupling
- Explicit, versioned dependencies
- Reduced complexity
- Component reuse
- Solves JAR Hell!

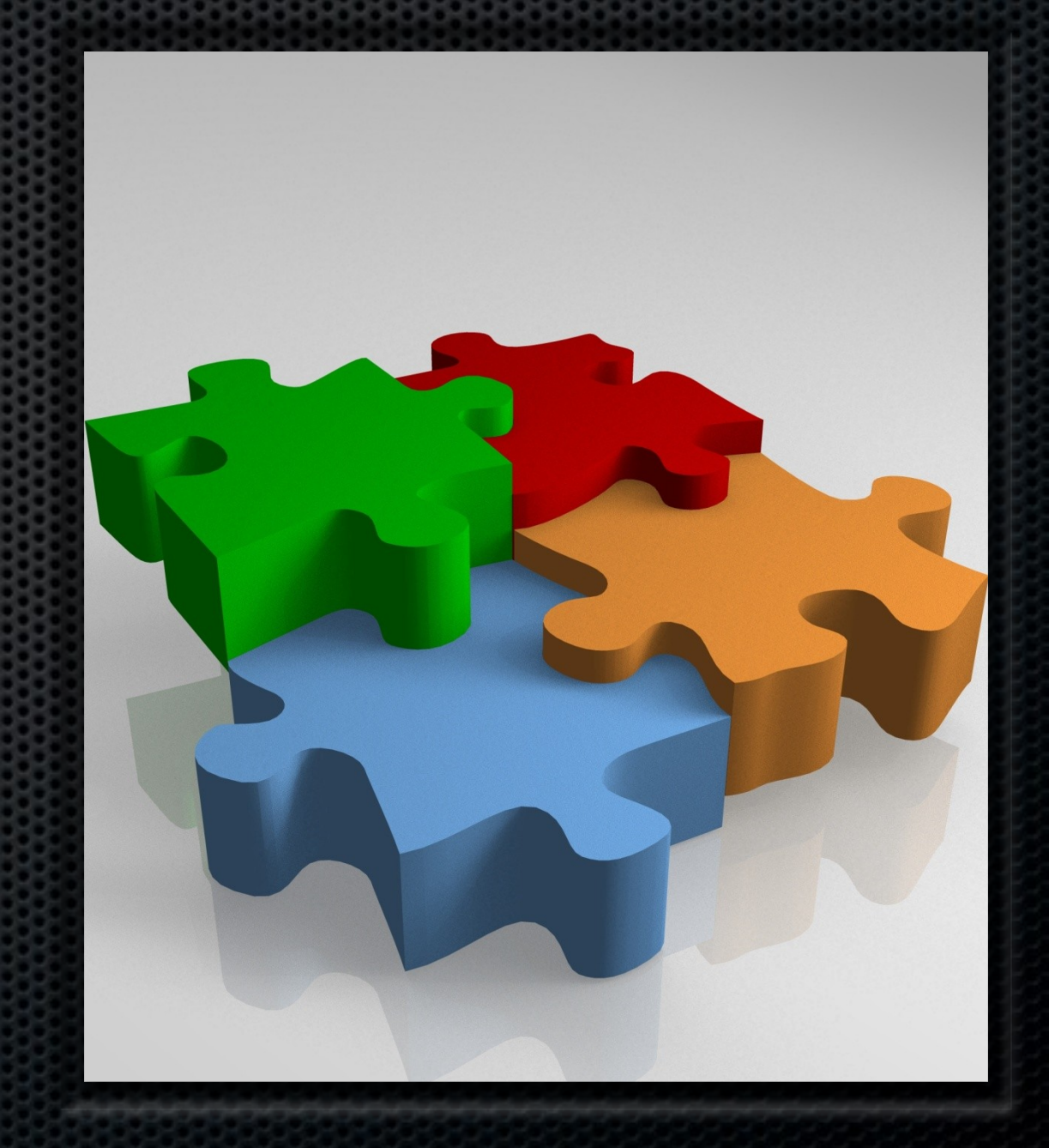

## Using OSGi

- Simple format: JAR file with manifest entries
- Easy to deploy
- Runs on most VMs including older versions
- **B** Dynamic
	- Like the real world

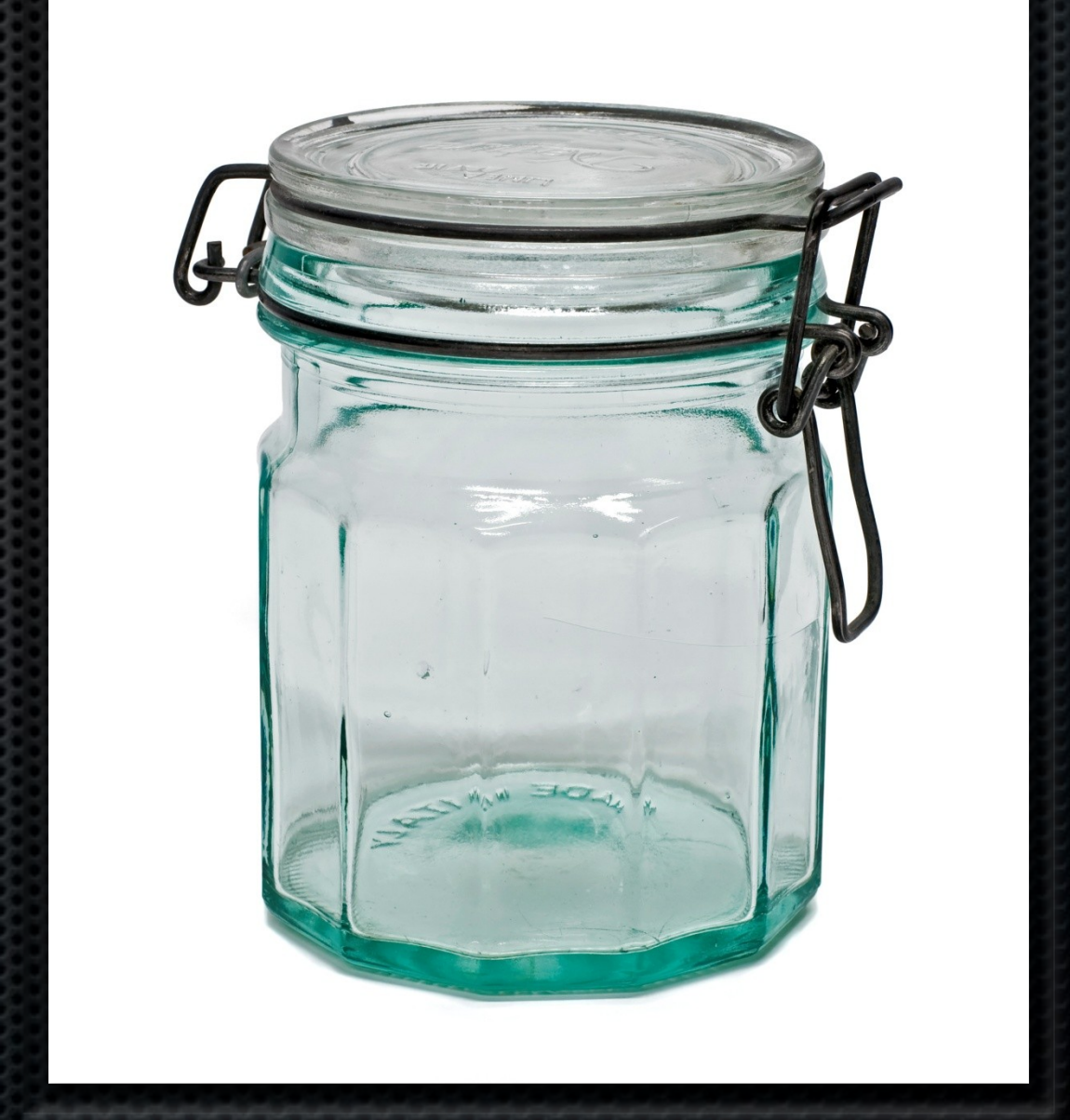

#### OSGi is Mature

- **10** years of experience and improvements
- $\bullet$  6 releases
- **The** *de facto* choice for Java components and modularity
- **Used by Eclipse, IBM, Oracle, SpringSource,** Sun, Redhat, …
- **Multiple open source implementations**

#### OSGi Adoption

#### **Increasing traction in m any verticals:**

- Enterprise
- Vehicle
- Mobile
- "Smart" home
- More…
	- Industrial automation
	- Remote/Home Healthcare
	- Mission Critical Embedded Solutions

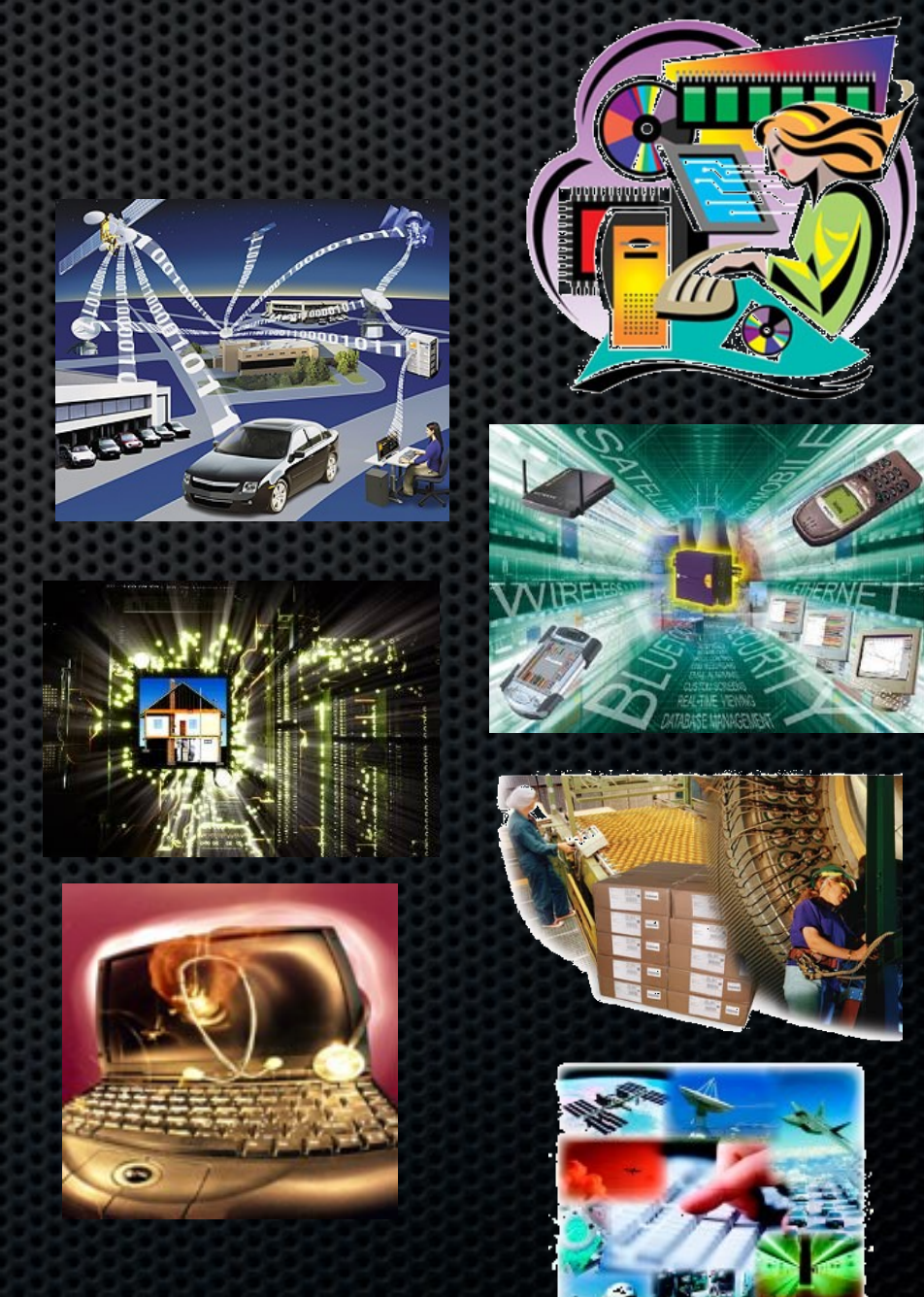

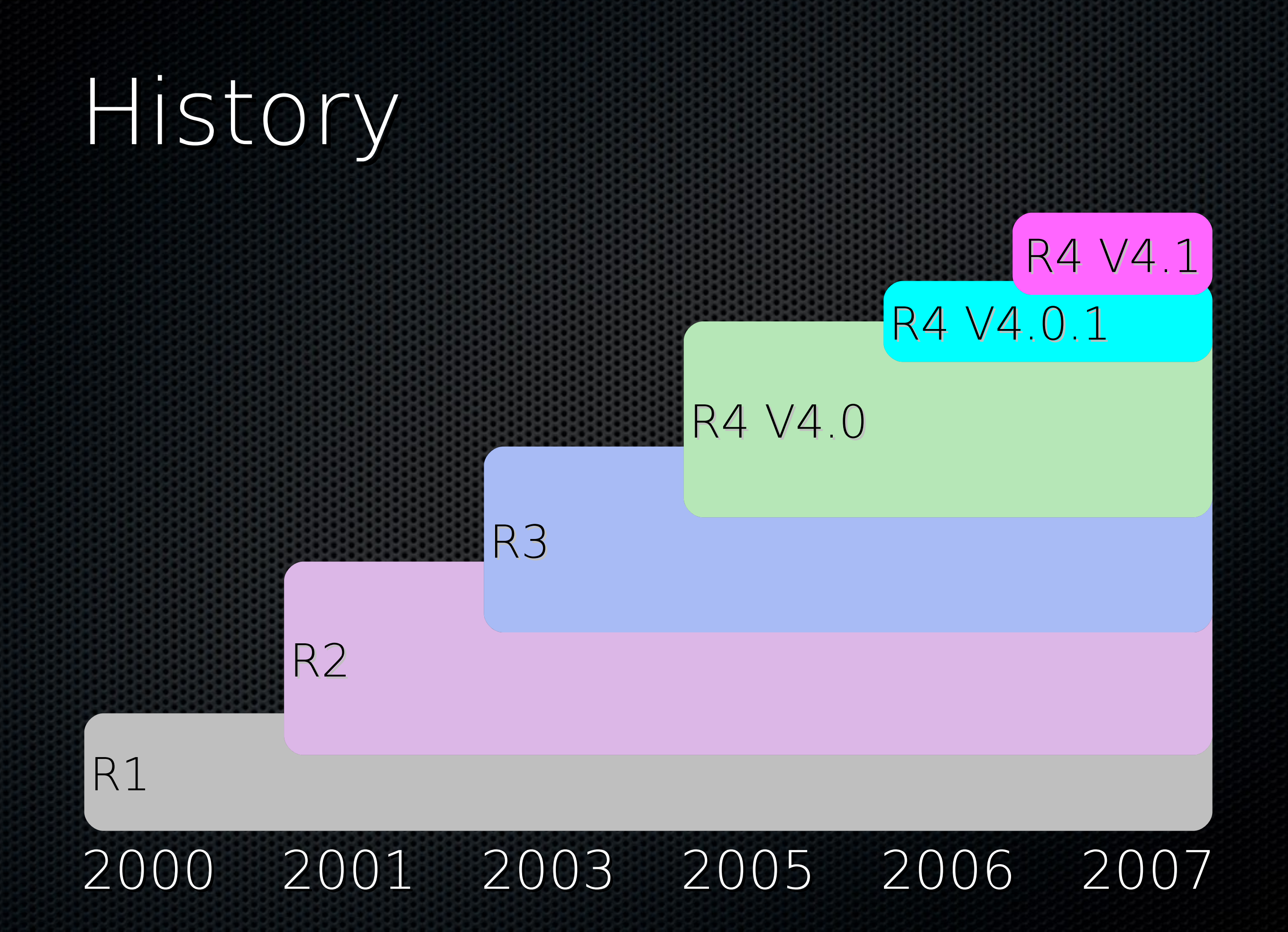

## Agenda

- **.** Why is OSGi technology important?
- What is OSGi technology?
- OSGi ™ Component Programming
- What changes are coming in the future?
- **Who is the OSGi Alliance?**

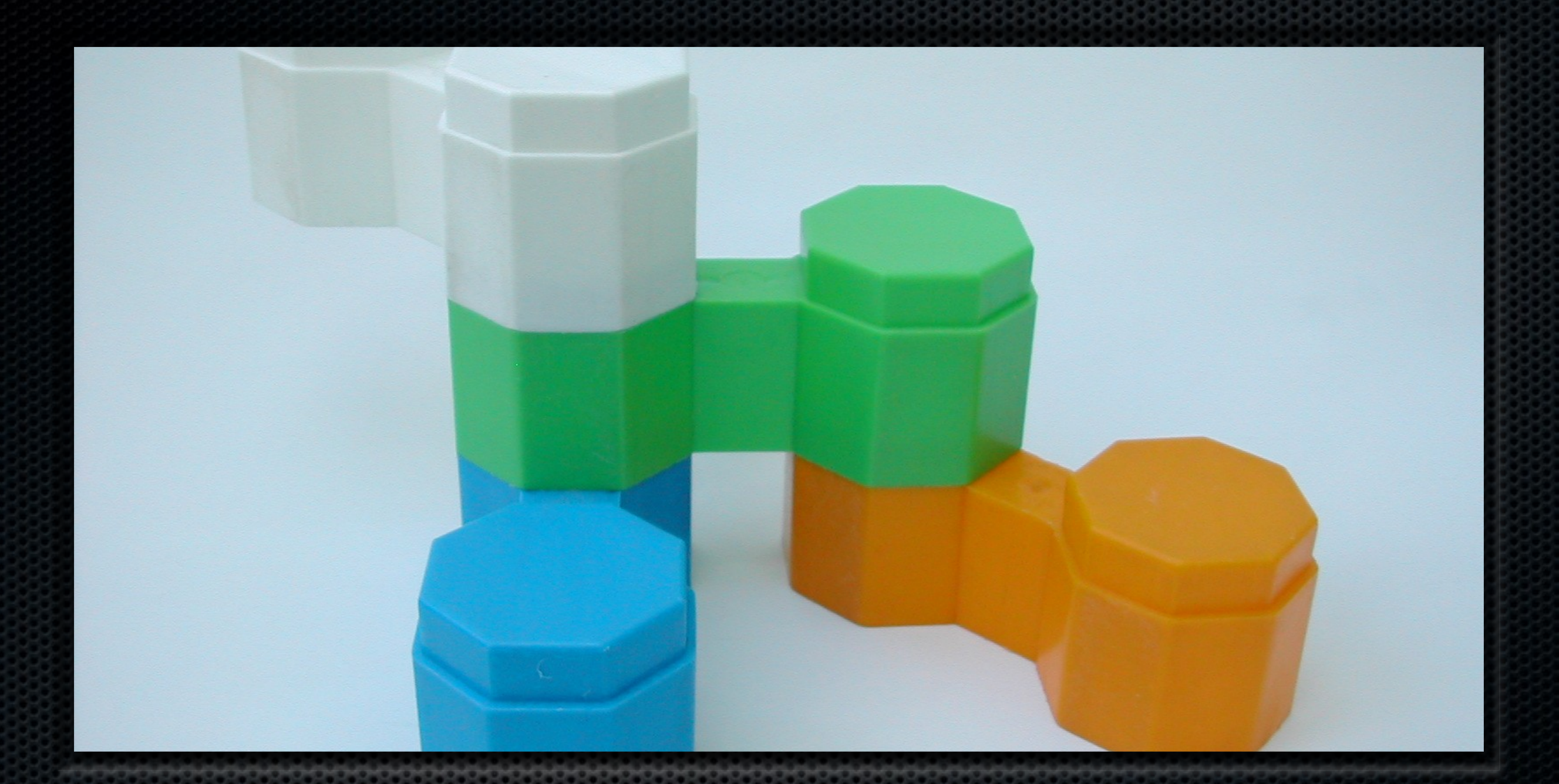

#### OSGi technology The Dynamic Module System for Java™

## OSGi is

- A module system
	- Bundles
- Visibility
- **Dependencies**
- Versioning

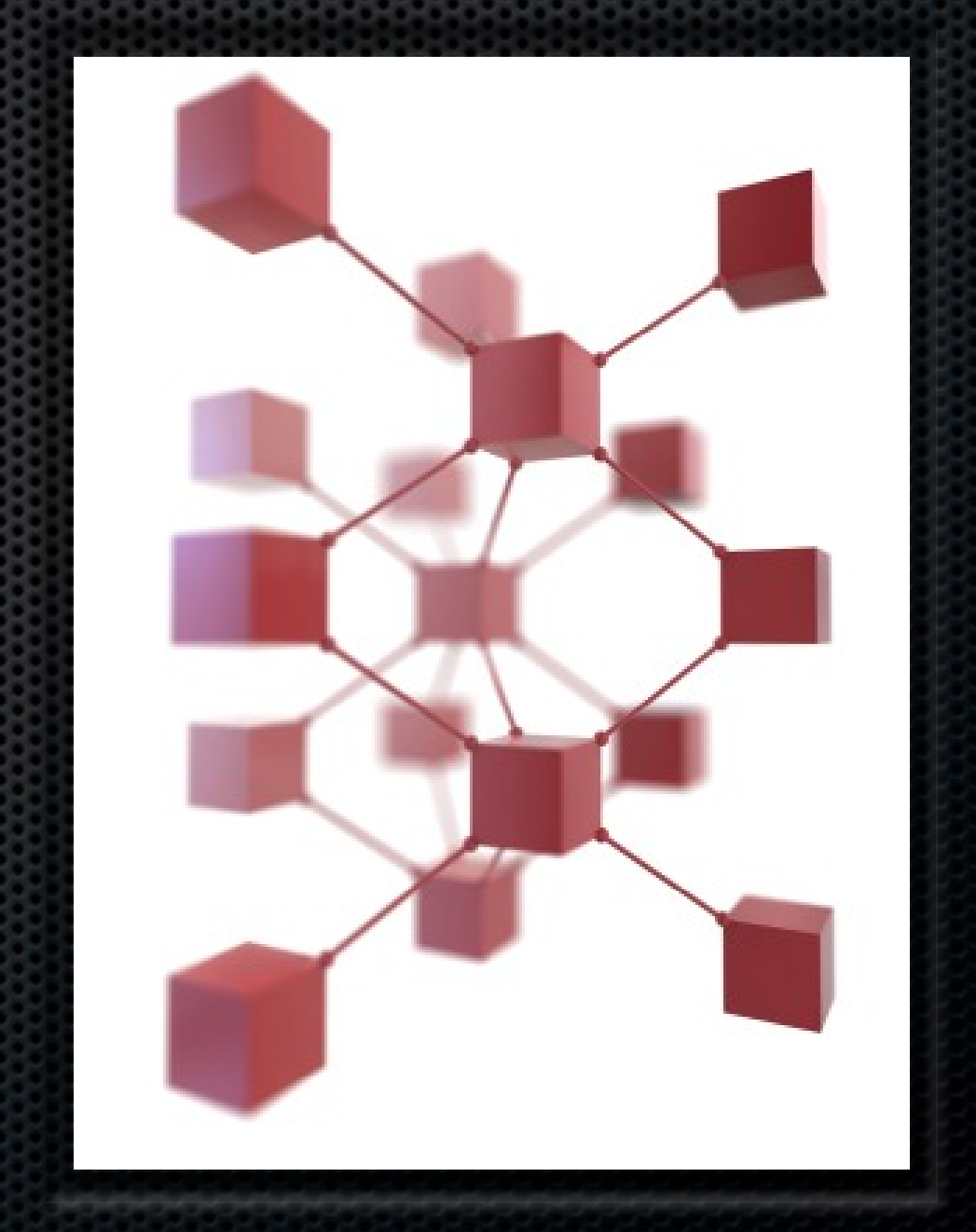

## OSGi is

**Dynamic** 

**Installing,** starting, stopping, updating, uninstalling bundles, all dynamically at runtime

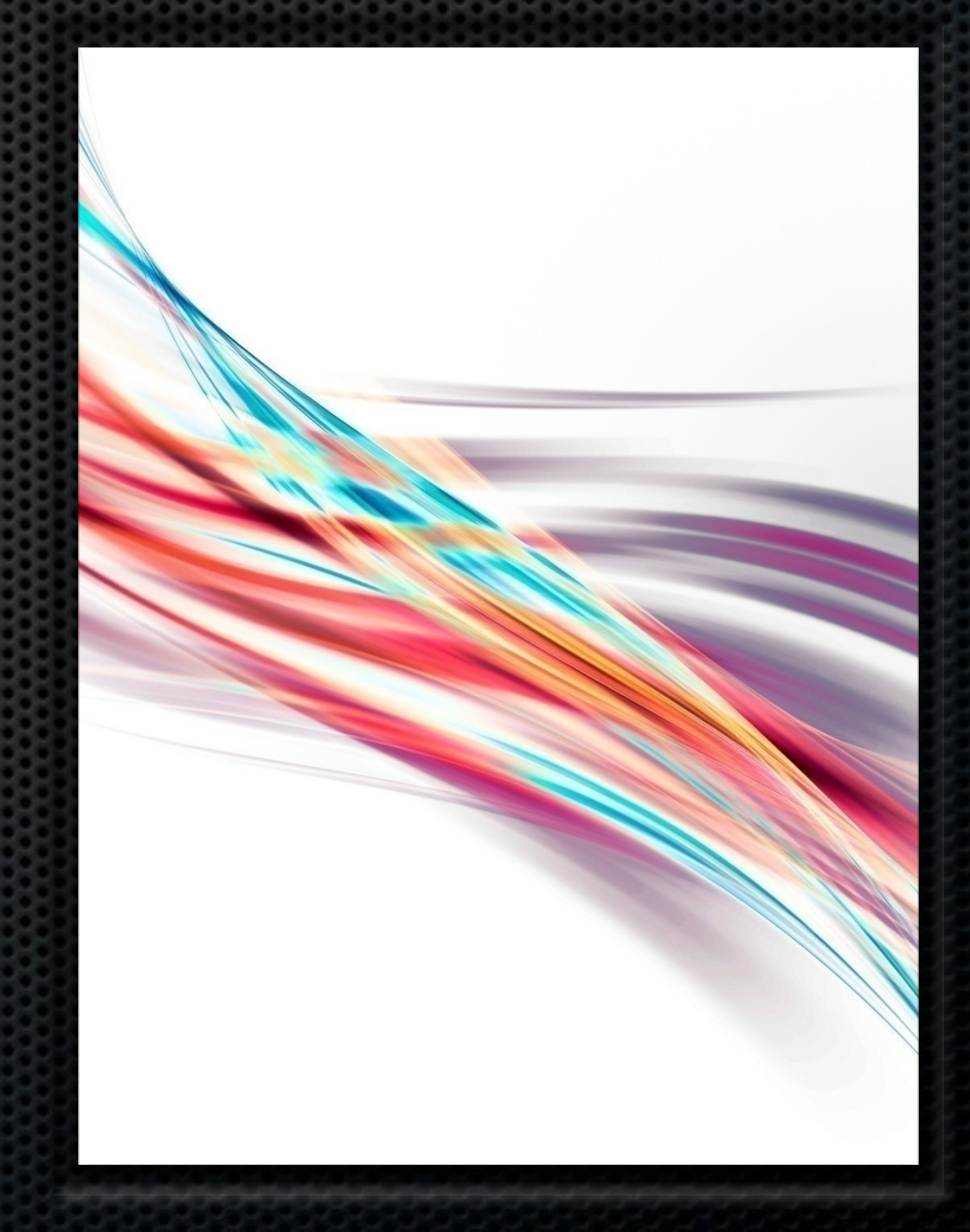

## OSGi is

#### Service oriented

- **Services can be** registered and consumed inside a VM
- All dynamically at runtime

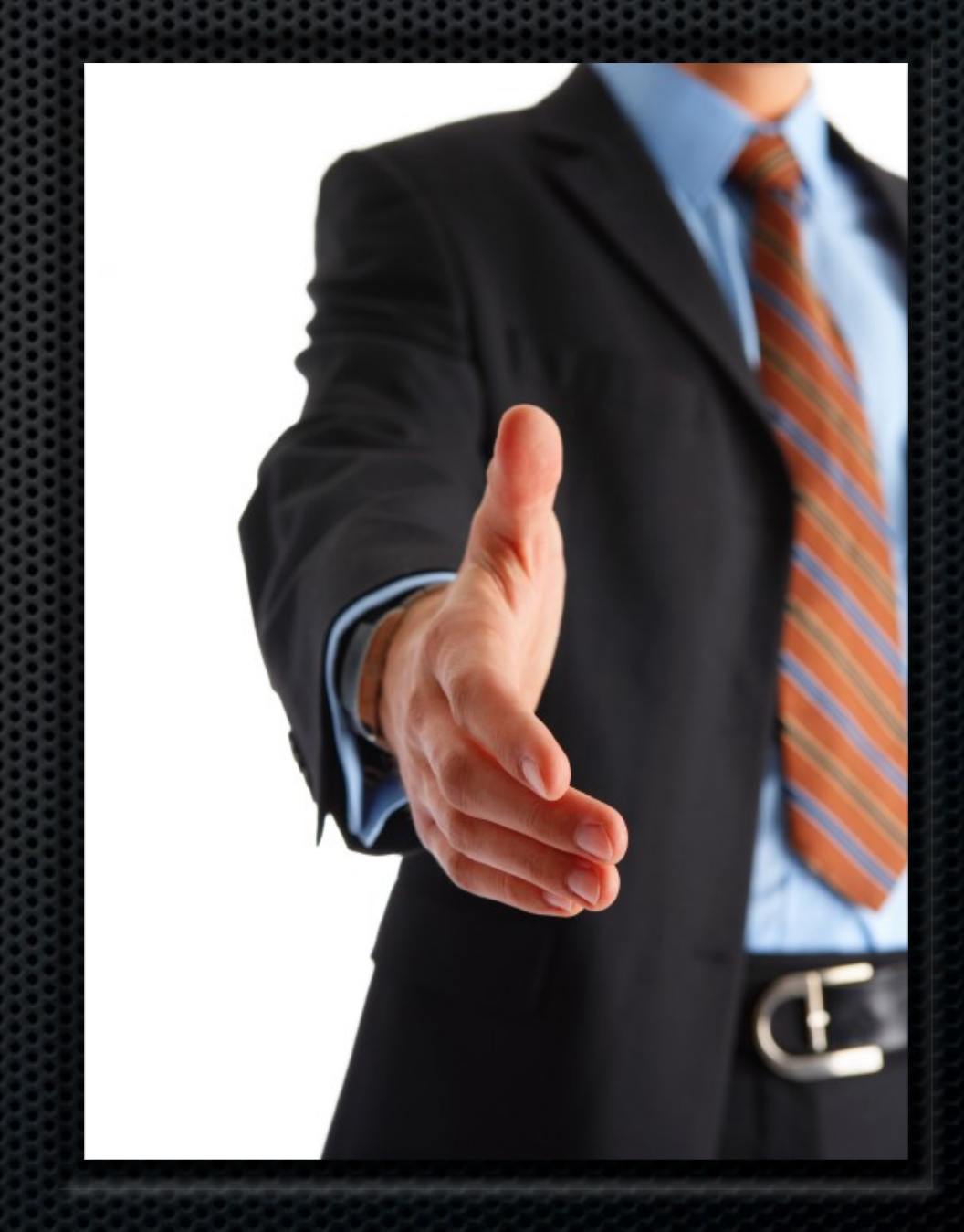

## OSGi Service Platform

- A set of specifications
	- **Core specifications**
	- Compendium specifications
- Compendium specifications are all optional

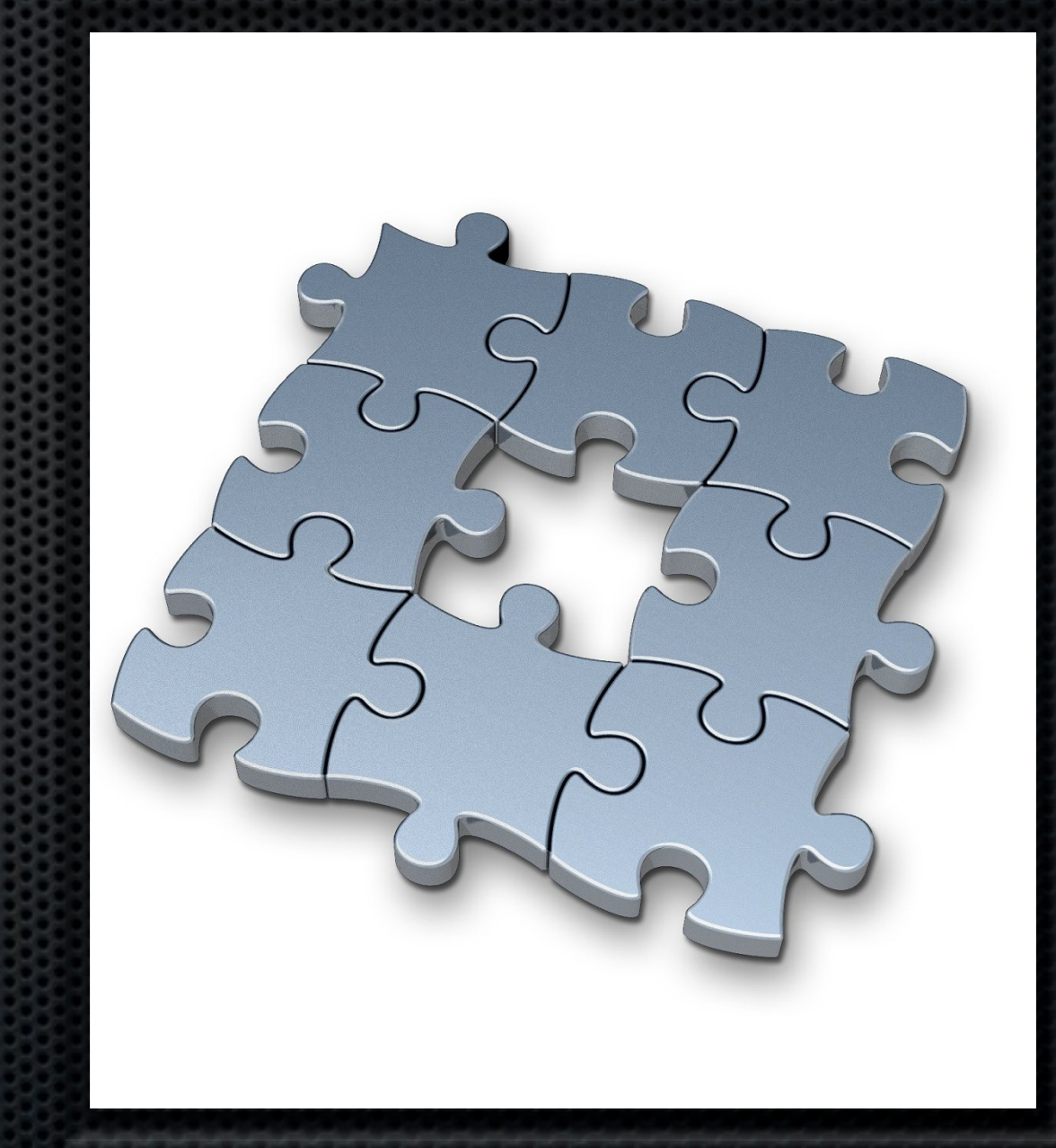

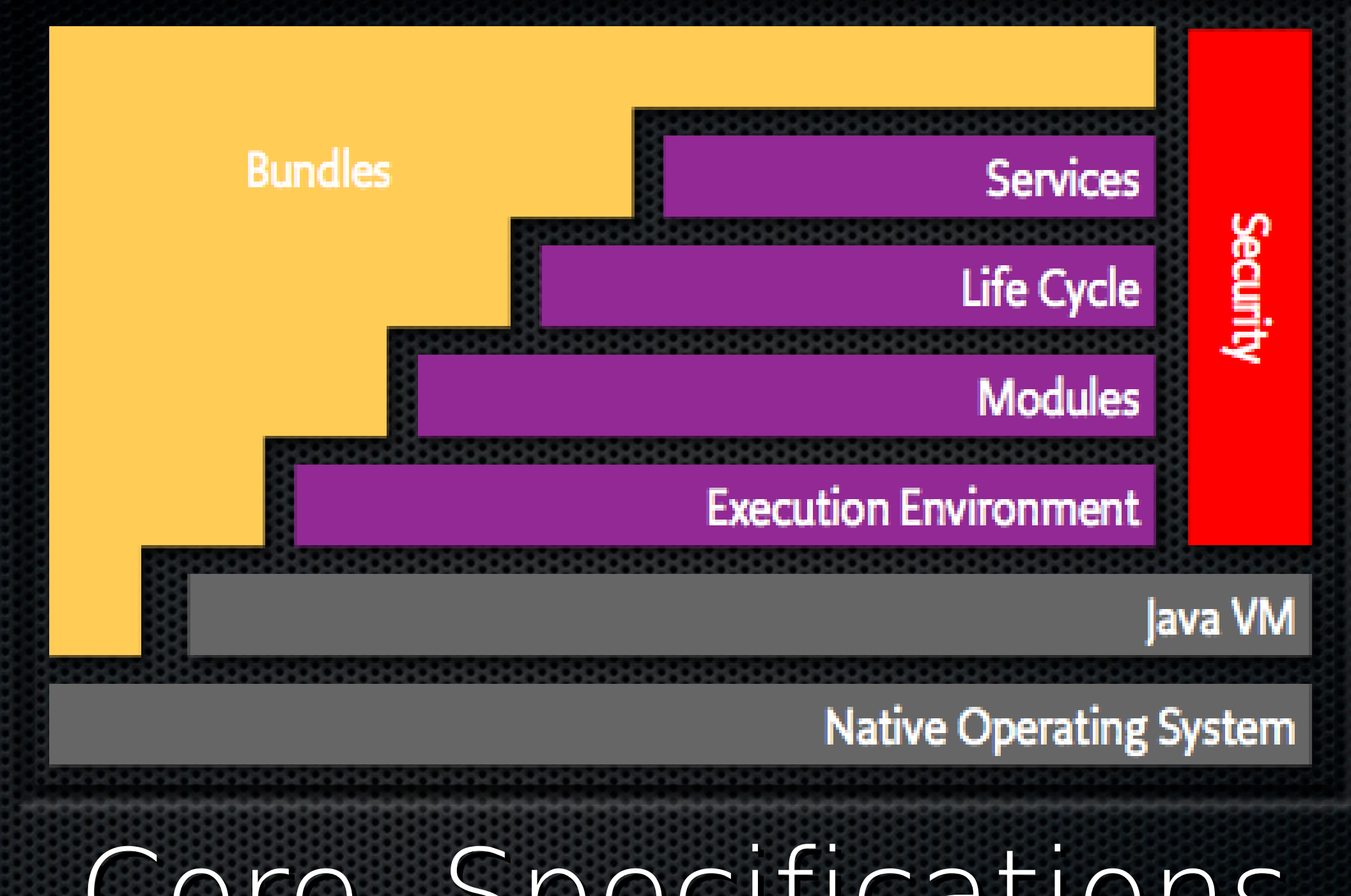

Core Specifications

#### The OSGi Framework Networked Class Loaders on "Steroids"

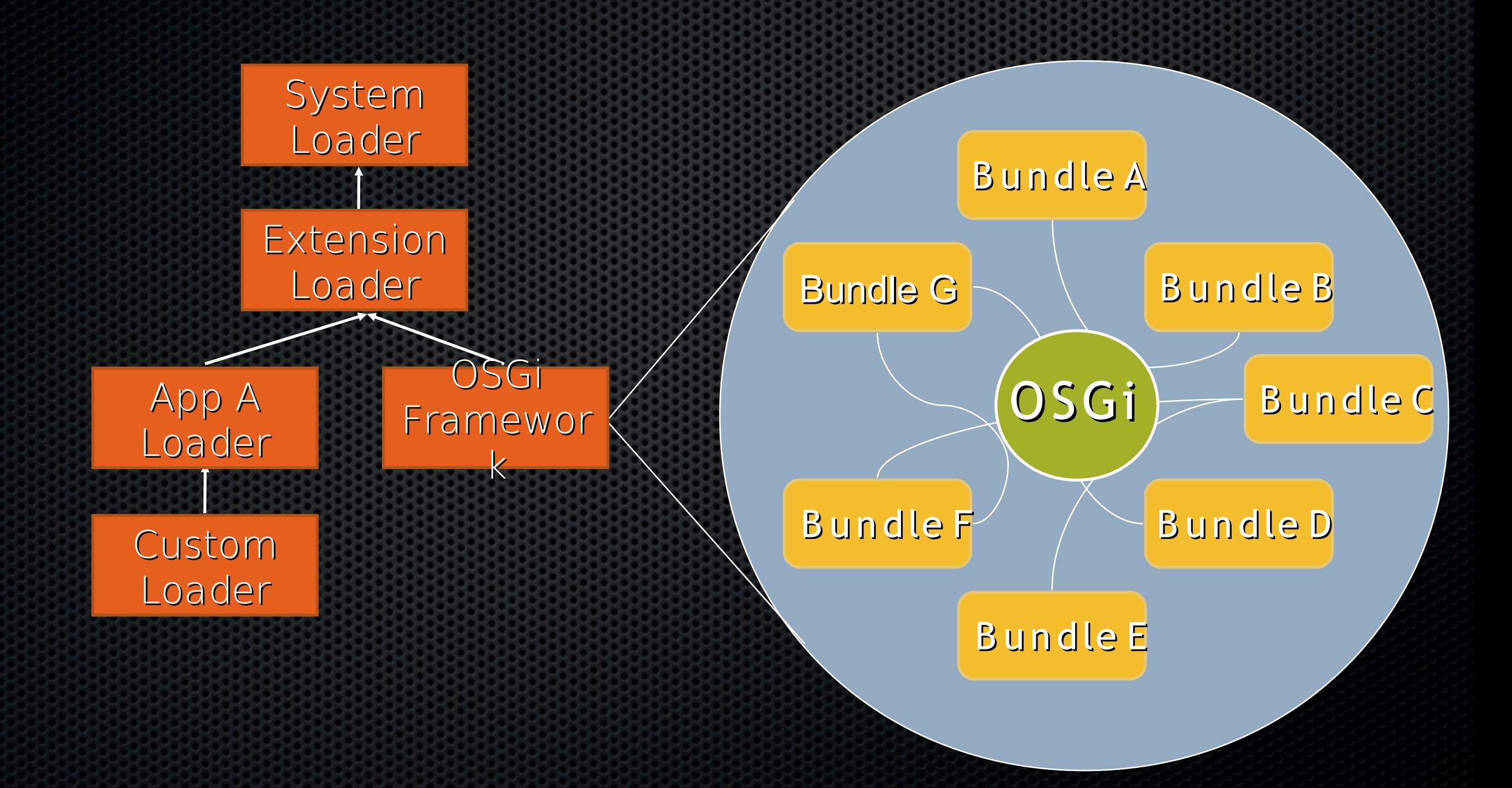

## Lifecycle Layer

- **Provides APIs to control the life cycle of** bundles
	- **Install/Update/Uninstall/Start/Stop**
	- **Elifecycle event notifications**
- API provides information on state of module layer
- **Supports dynamic management of bundles** in running VM

## Service Layer

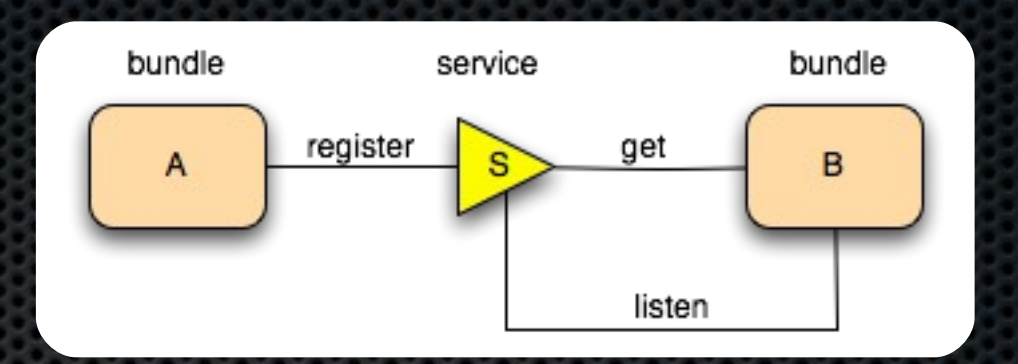

- **Defines a publish/find/bind service model** 
	- Fully dynamic
	- $\blacksquare$  Intra VM
	- Lifecycle event notifications
	- Non-durable service registry
- A service is a POJO published under one or more Java interface (or class) names with additional key/value pair metadata

## Agenda

- **.** Why is OSGi technology important?
- What is OSGi technology?
- OSGi™ Component Programming
- **.** What changes are coming in the future?
- **Who is the OSGi Alliance?**

#### OSGi™ Component Programming

## Complexity of Software

- A DVD player can contain 1 Million lines of code
	- Comparison: Space Shuttle  $\sim$  0.5 Million
- A BMW car can contain up to 50 networked computerized devices
- Eclipse contains 2.5 million lines of code
- An average programmer writes an average of 10 lines a day …
- Houston ... we have a problem

#### Complexity of Software

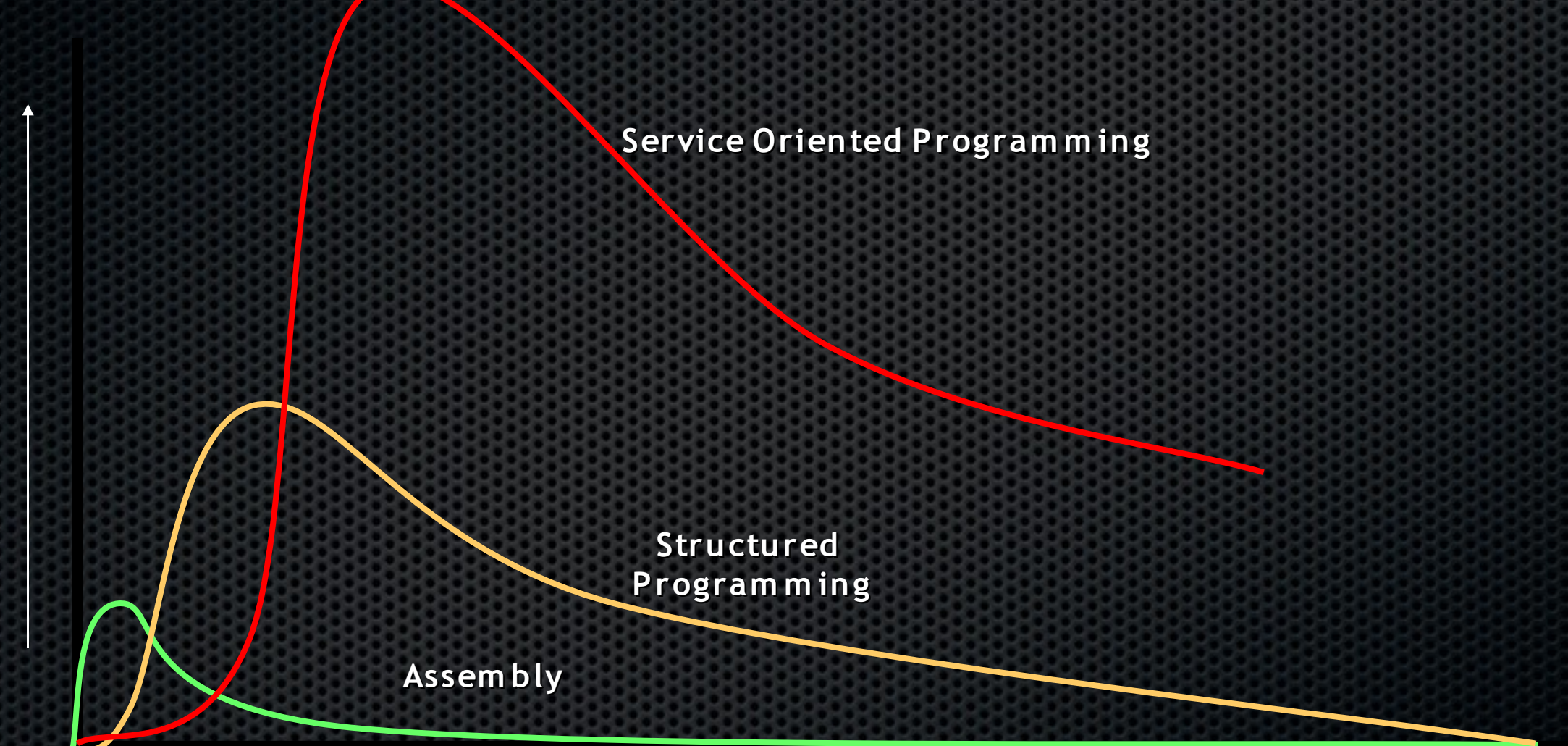

Complexity and Size

Productivity

#### Limits Object Oriented Technology

- Objects are great, but oh, the tangled webs we weave …
- Coupling severely limits reusability
	- Using a generic object, can drag in a large number of other objects
- Creates overly large systems after a certain complexity is reached
- Flexibility must be built in by the programmer
	- *Plug-in* architectures

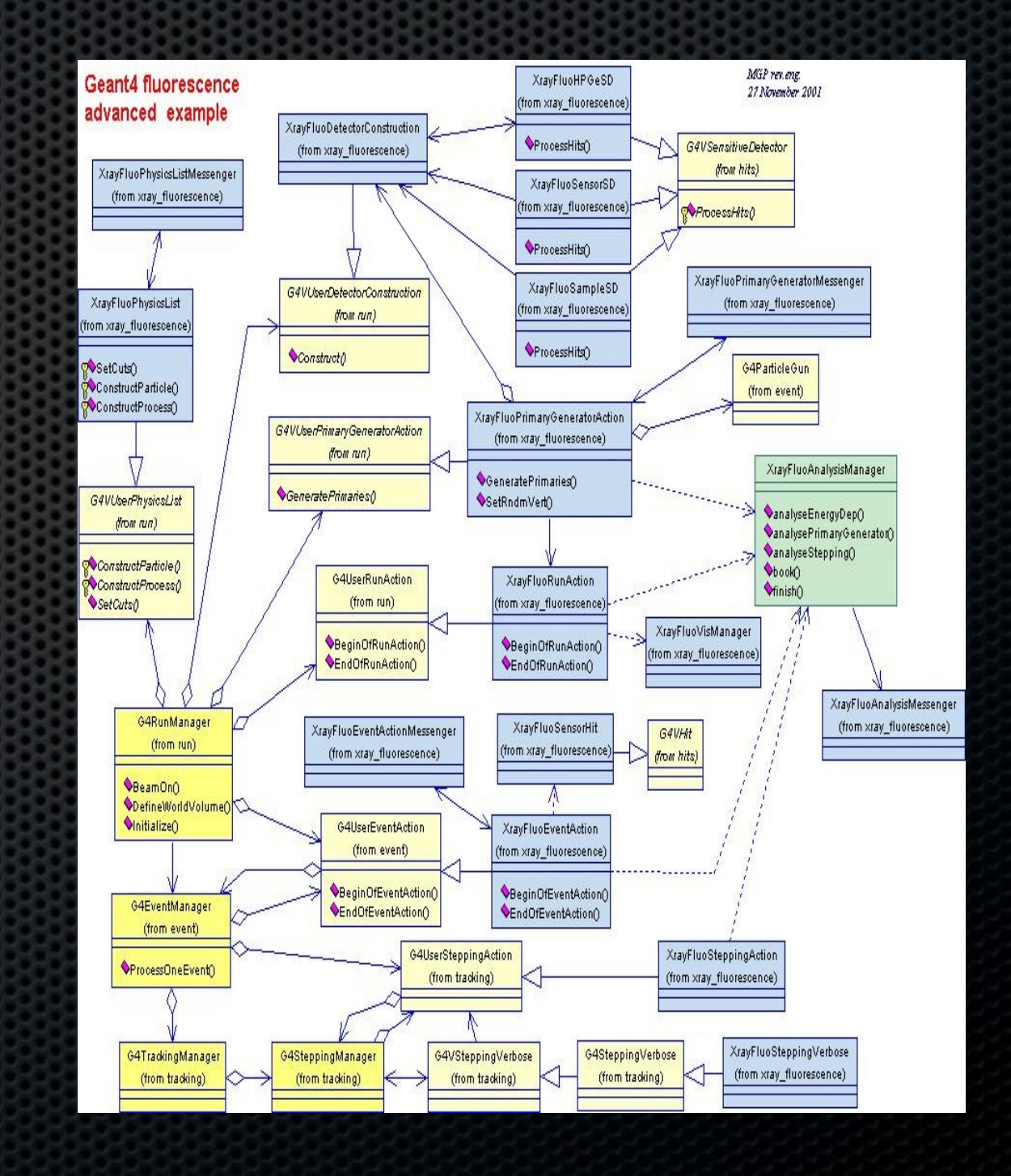

#### Service Oriented Architectures

- Separate the contract from the implementation
- Allows alternate implementations
- Dynamically discover and bind available implementations
- Based on contract (interface)
- Components are reusable
- Not coupled to implementation details

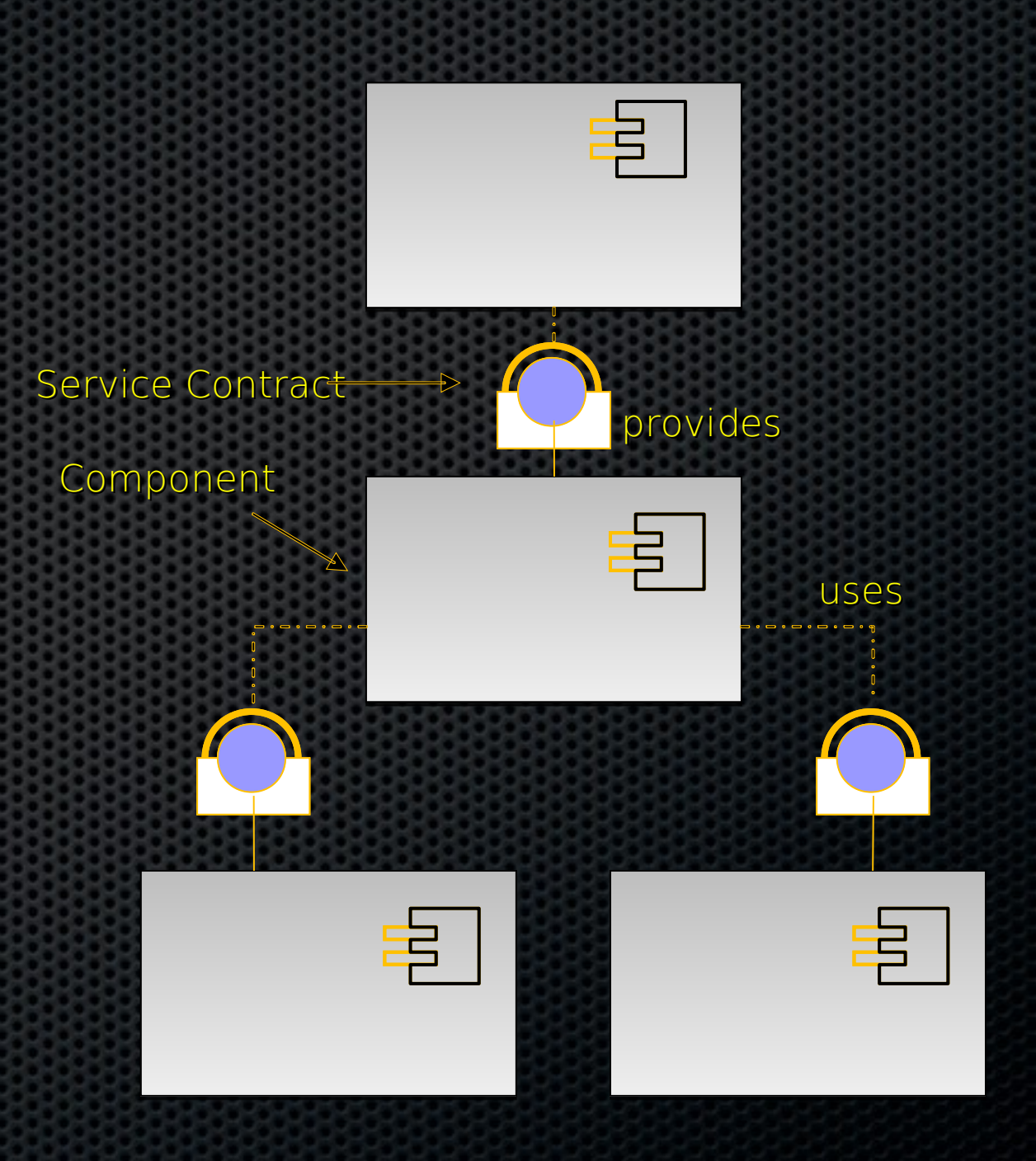

#### Layering

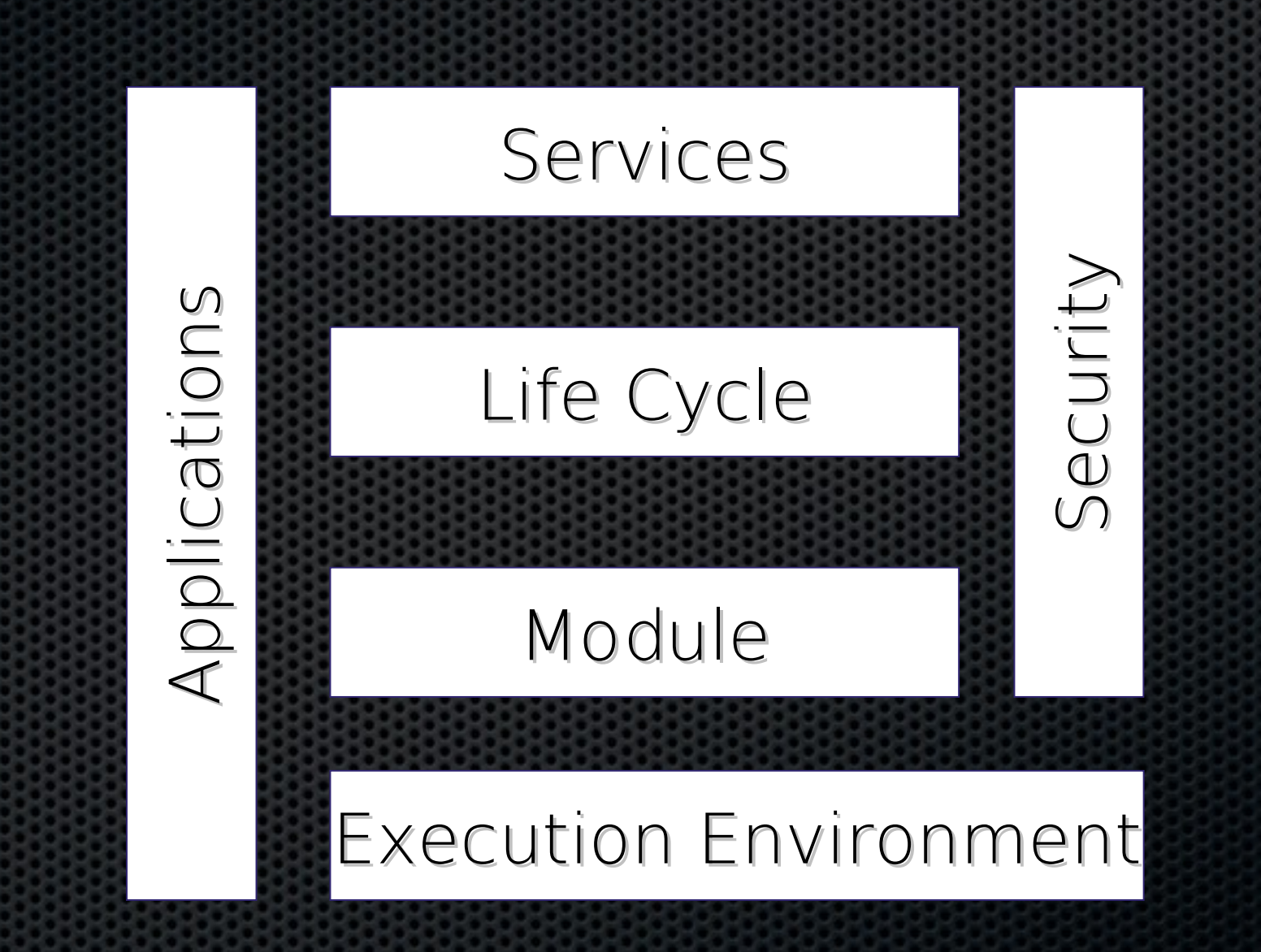

#### Execution Environment

- OSGi APIs only use a subset of J2SE and J2ME CDC
	- OSGi Minimum EE
- Matches most profiles
- Implementations can use more than the OSGi Minimum EE
- Security is not mandatory
- CLDC is possible if class loaders are added in a device specific way

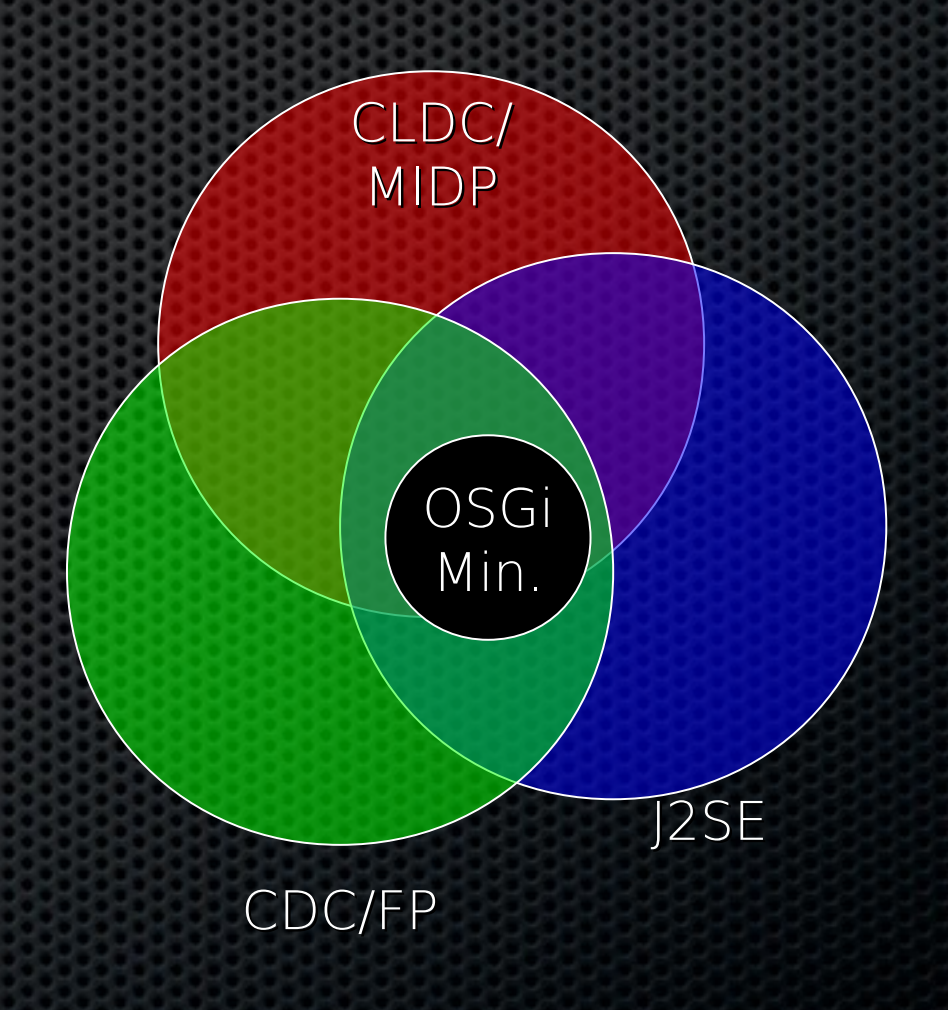

## Module Layer

- Packaging of applications and libraries in *Bundles*
	- Raw Java has significant deployment issues
- Class Loading modularization
	- Raw Java provides the Class Path as an ordered search list, which makes it hard to control multiple applications
- **Protection** 
	- Raw Java can not protect certain packages and classes
- **Versioning** 
	- Raw Java can not handle multiple versions of the same package

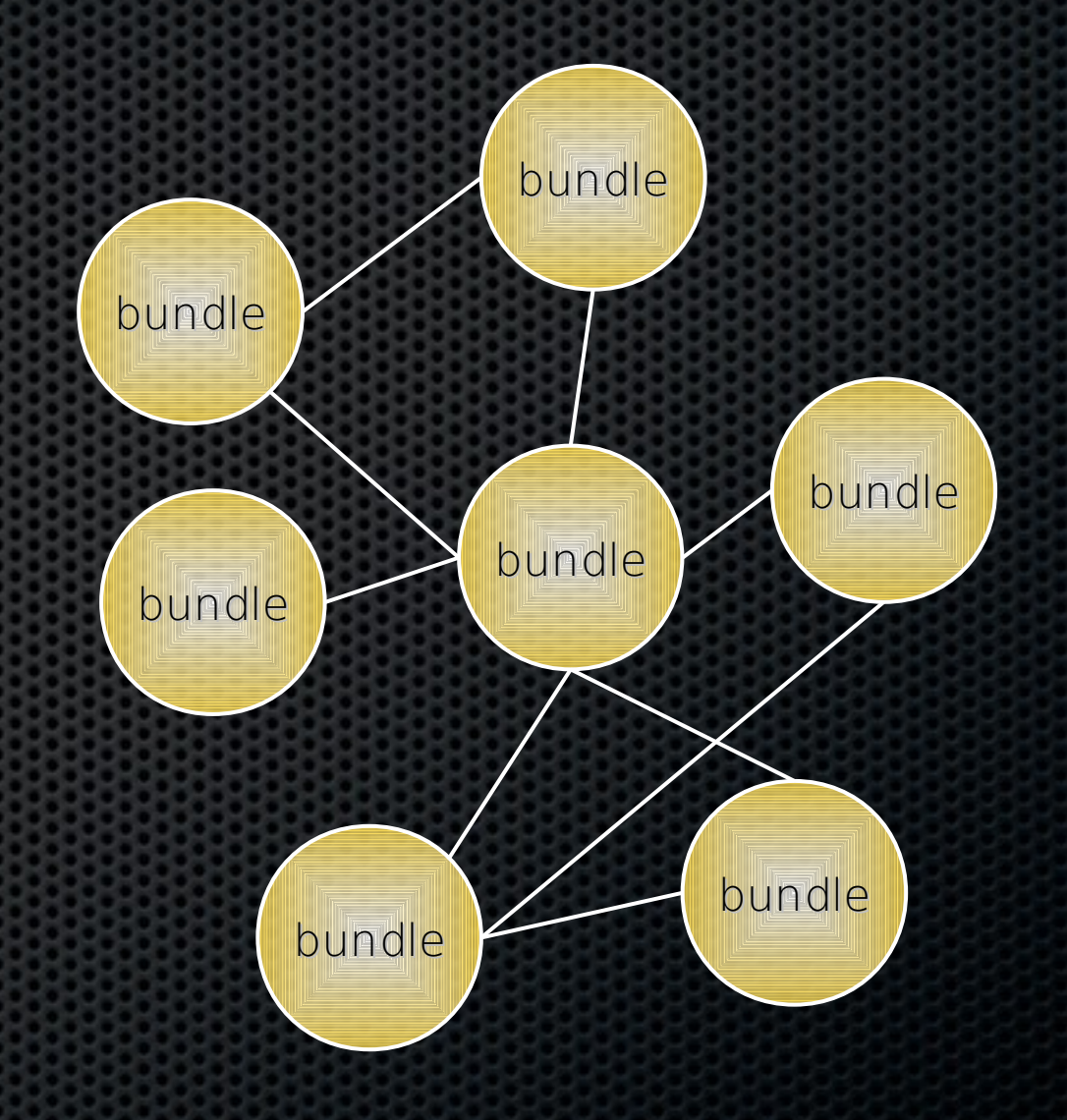

#### Life Cycle Layer

- System Bundle represents the OSGi Framework
- Provides an API for managing bundles
	- Install
	- Resolve
	- Start
	- Stop
	- Refresh
	- Update
	- Uninstall
- Based on the module layer

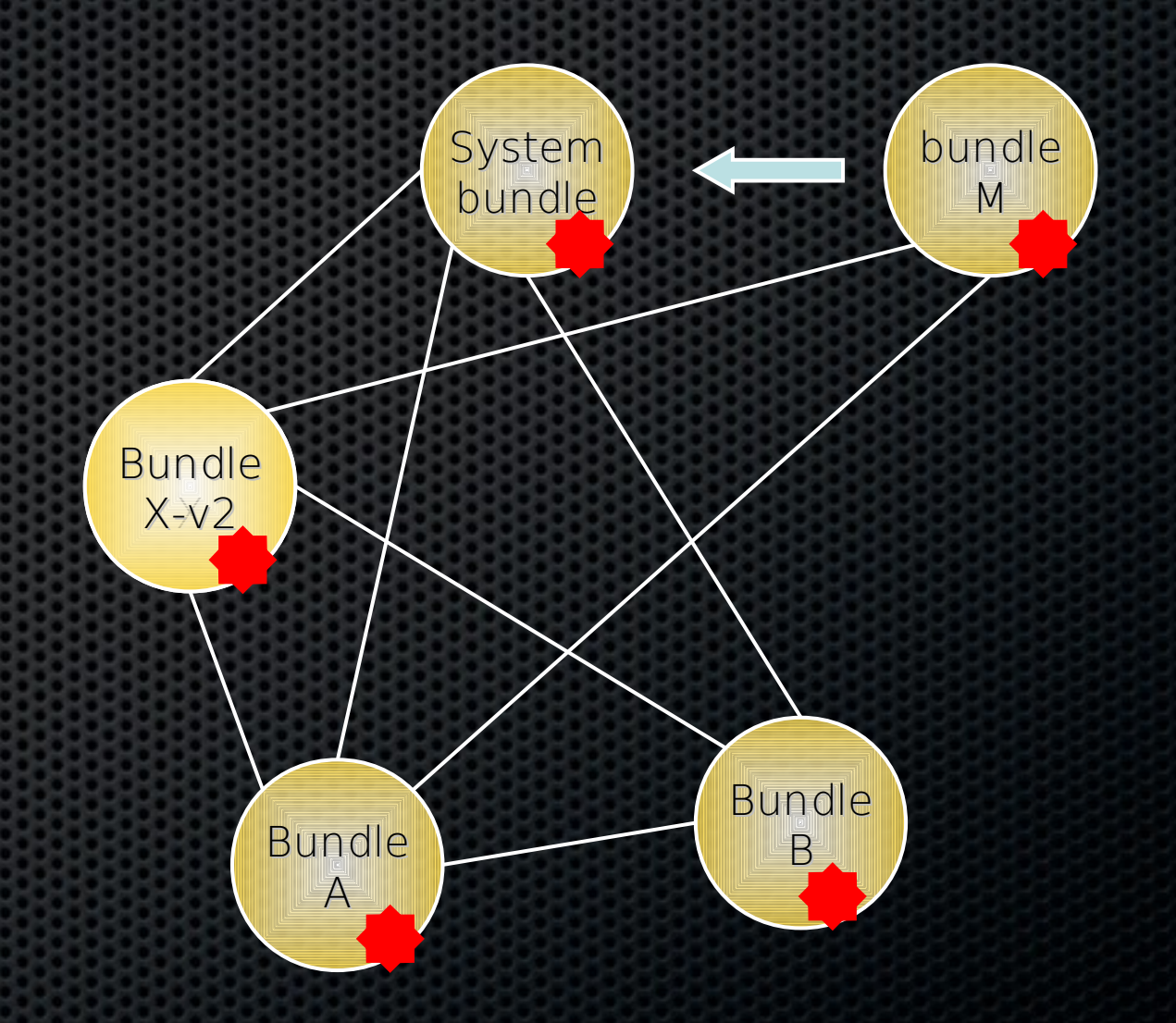

## Life Cycle Layer

- Bundle is started by the Bundle Activator class
- Header in Manifest refers to this class
- Interface has 2 methods
	- Start: Initialize and return immediate
	- Stop: Cleanup
- The Activator gets a Bundle Context that provides access to the Framework functions
- Framework provides Start Level service to control the start/stop of groups of applications

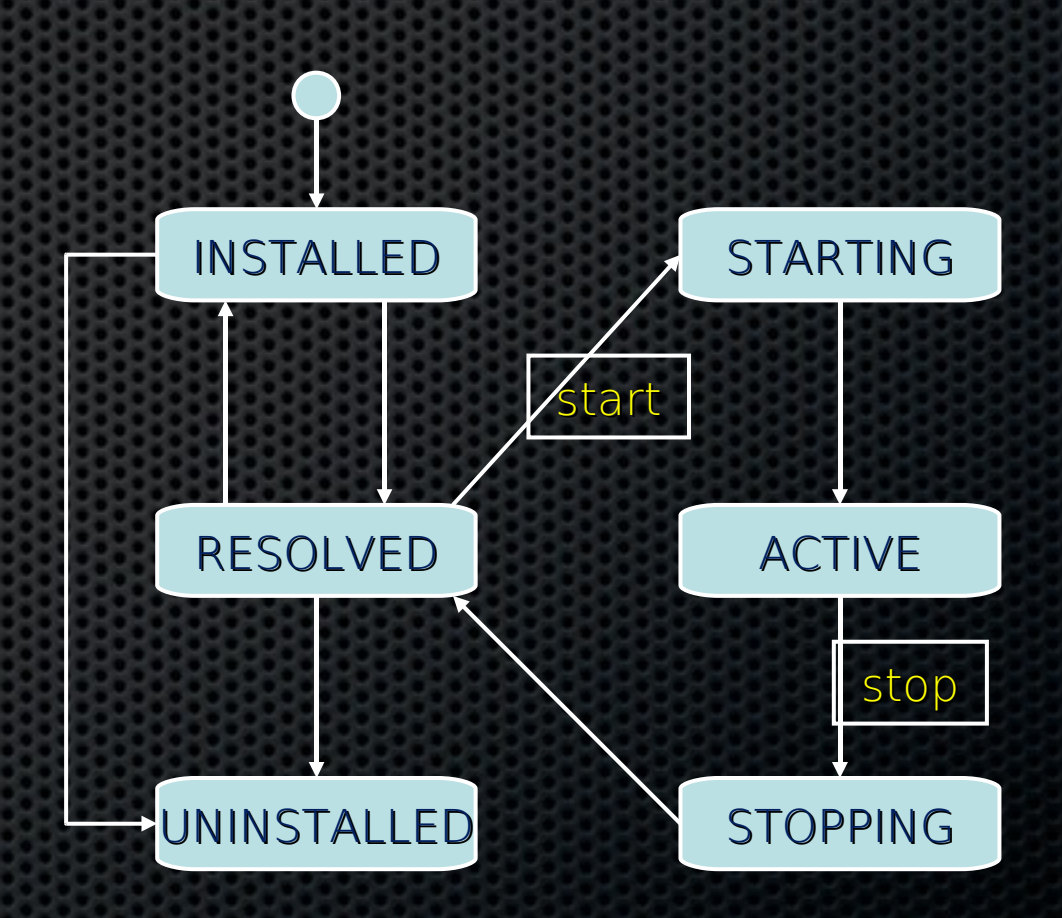

#### Service Layer

- Provides an in-VM service model
	- Discover (and get notified about) services based on their interface or properties
	- Bind to one or more services by
		- program control,
		- default rules, or
		- deployment configuration
- SOA Confusion
	- Web services bind and discover over the net
	- The OSGi Service Platform binds and discovers inside a Java VM
- The OSGi Alliance provides many standardized services
#### Benefits of Using the OSGi Service Platform

- Components are smaller
	- Easier to make
- Components are not coupled to other components
	- Gives reusability
- Excellent model for the myriad of customizations and variation that are required of today's devices
- Collaborative model
	- Allows reuse of other components for most problems

# Eclipse/Equinox

### What is Equinox ?

- An open source community focused on OSGi Technology
	- Develop OSGi specification implementations
	- Prototype ideas related to OSGi
- An OSGi Framework implementation
	- Core of the Eclipse runtime
	- Provides the base for Eclipse plug-in collaboration
	- Fully compatible with the OSGi R4 specification
- New for Eclipse 3.2 Other specification implementations
	- Device Manager, Declarative Services, Event Admin, HTTP Service, Log Service, Metatype Service, Preferences Service, User Admin, Wire Admin – More on the way!!

#### The Equinox Target Environment

- Eclipse makes it *easy* to develop for OSGi Service Platforms
- A *target platform*

•Contains a set of bundles

•Defines runtime parameters

• To Define the Target Platform, goto:

•Preferences ->Plug-in Development ->Target Platform

•Select the target project in your workspace as location

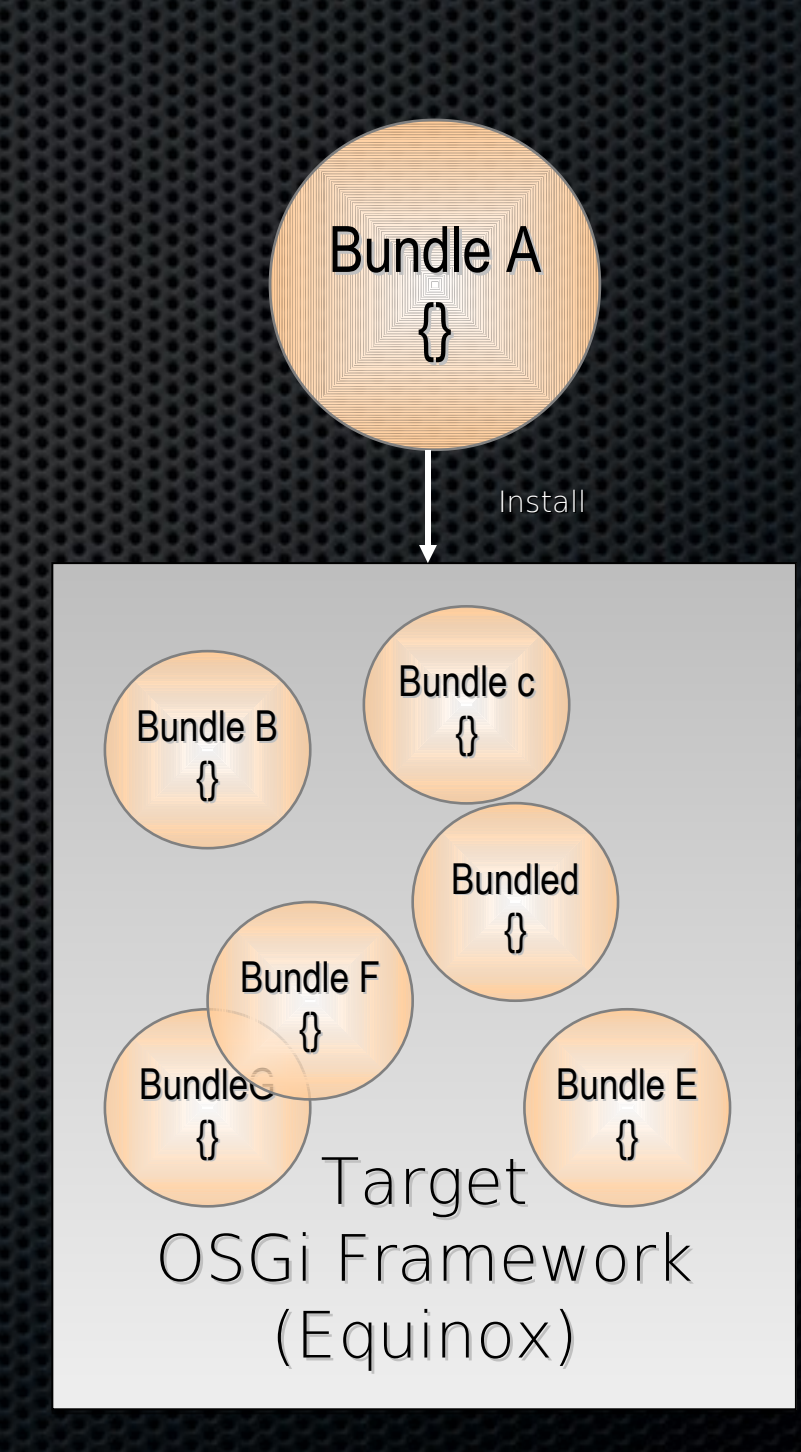

## Fundamental OSGi concepts

### Framework Entities

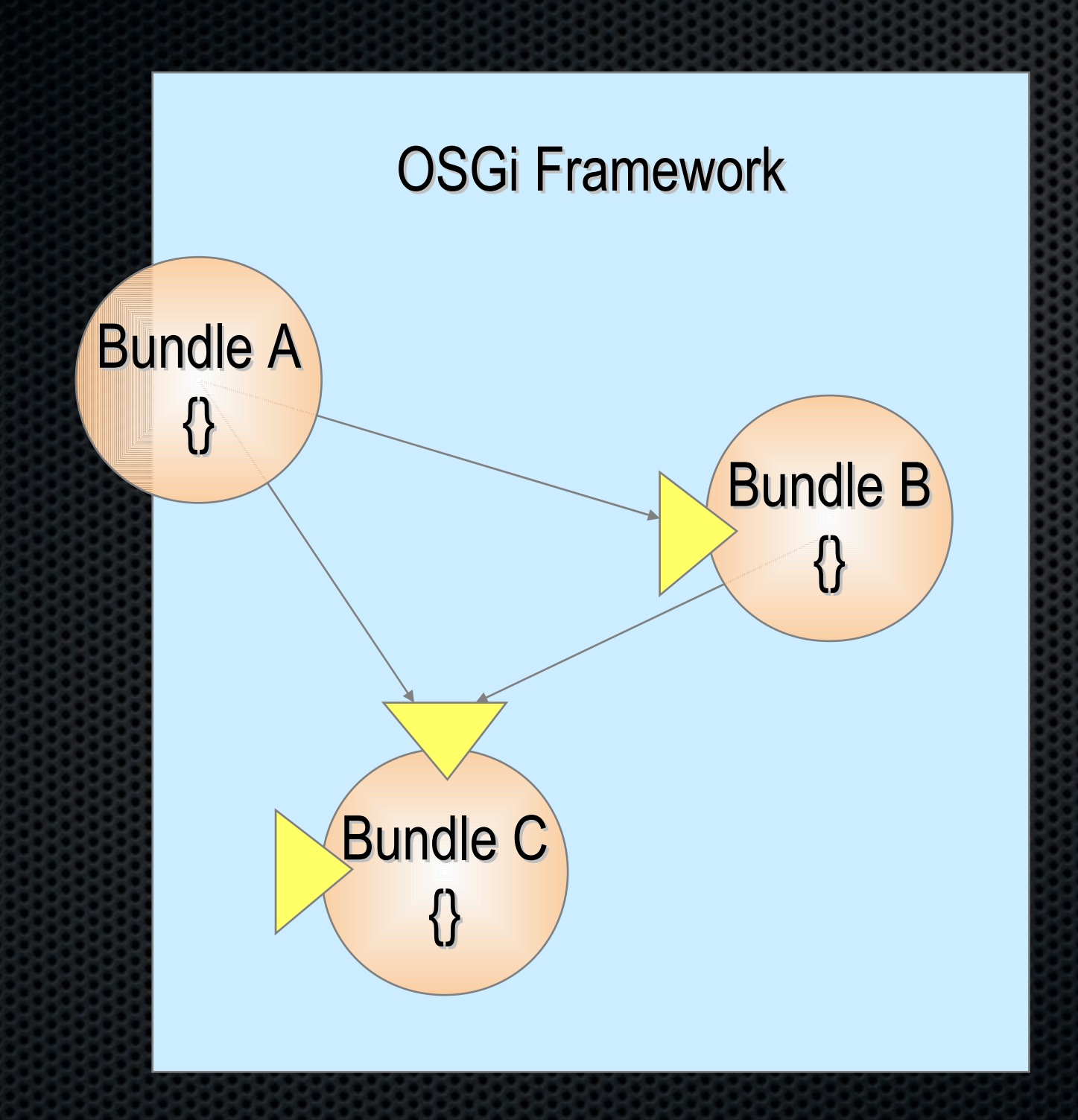

= service, java interface

### Bundles

- A *bundle* is the deliverable application
	- Like a Windows EXE file
	- Content is a JAR file
- A bundle registers zero or more services
	- A service is specified in a Java interface and may be implemented by multiple bundles
	- Services are bound to the bundle life-cycle
- Searches can be used to find services registered by other bundles
	- Query language

#### What is in a Bundle?

- A Bundle contains (normally in a JAR file):
	- Manifest
	- Code
	- Resources
- The Framework:
	- Reads the bundle's manifest
	- Installs the code and resources
	- Resolves dependencies
- During Runtime:
	- Calls the Bundle Activator to start the bundle
	- Manages java classpath
	- Handles the service dependencies
	- Calls the Bundle Activator to stop the bundle

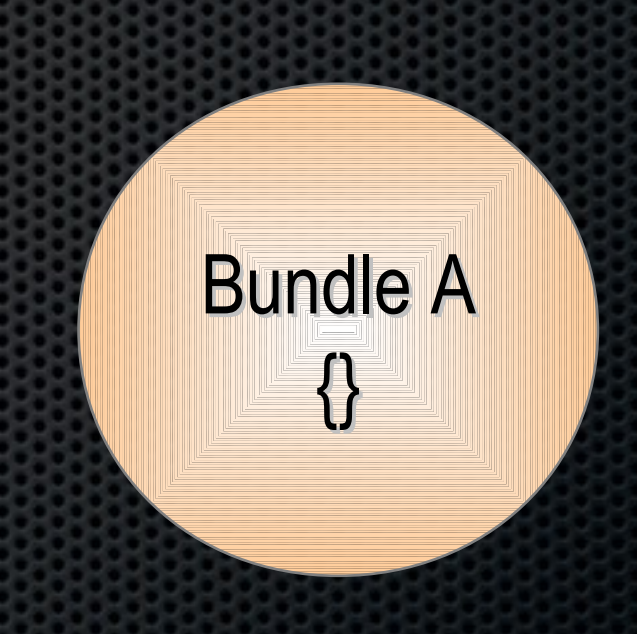

### Create the Hello World bundle

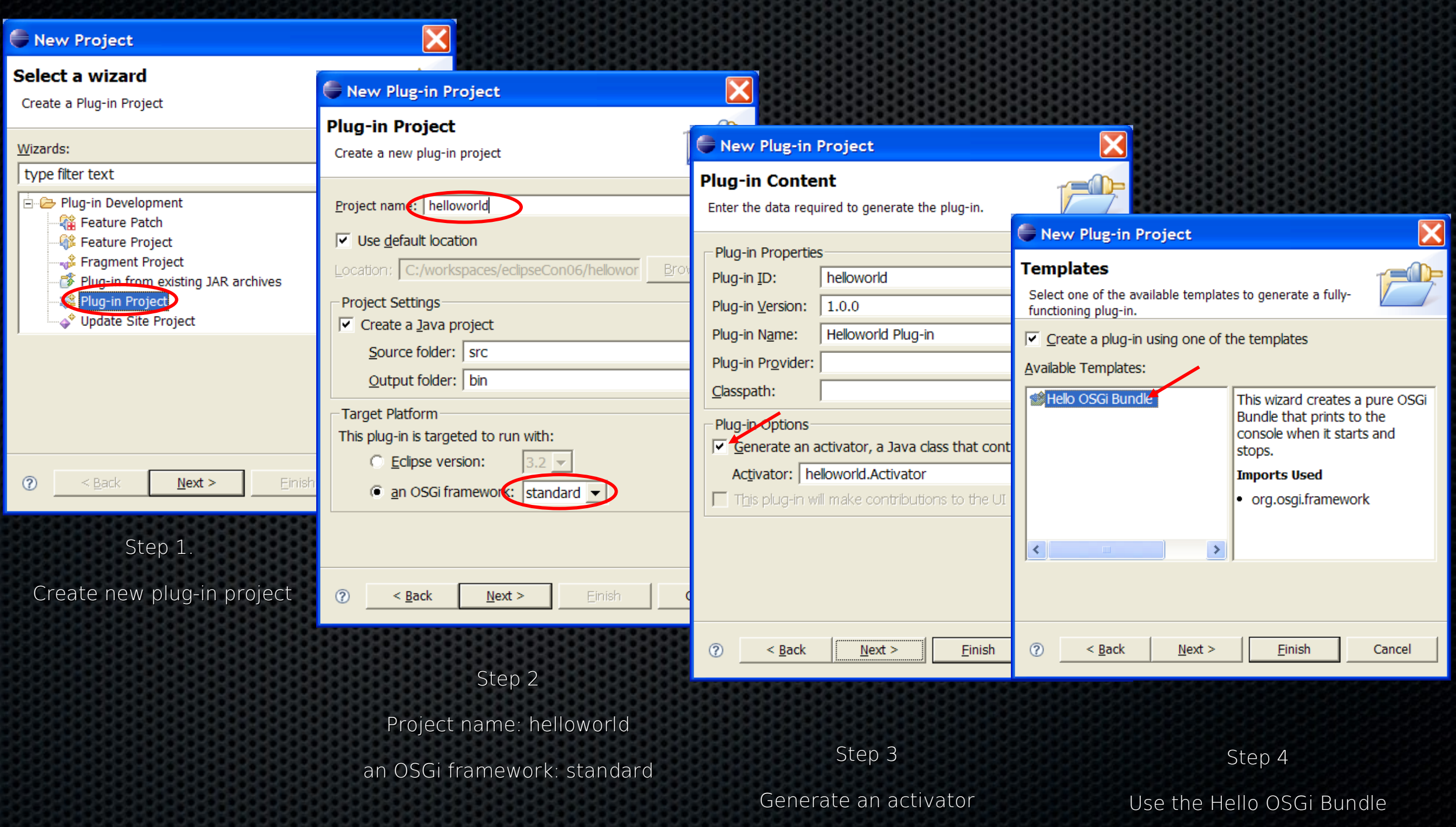

#### Real code! Hello World (and Goodbye)

- The wizard has generated the code on the left
- This class implements the BundleActivator so that the Framework can start/stop the class
- The activator is referenced in the manifest

#### HelloWorld.java

package helloworld

public class HelloWorld

implements BundleActivator {

public void start(

BundleContext context)

throws Exception{

System.out.println(

"Hello world!!");

public void stop(

}

}

}

BundleContext context)

throws Exception { System.out.println(

"Goodbye world!!");

#### Real code! Hello World (and Goodbye)

- The Manifest (in META-INF/MANIFEST.MF) is also generated by the wizard
- Eclipse provides convenient editors for the manifest
	- •For the source: click on MANIEST.MF
- Notice:
	- •Bundle-Activator (used to notify the bundle of lifecycle changes)
	- Import-Package (dependencies)

#### META-INF/MANIFEST.MF

Manifest-Version: 1.0 Bundle-ManifestVersion: 2 Bundle-Name: Helloworld Plug-in Bundle-SymbolicName: helloworld Bundle-Version: 1.0.0 Bundle-Localization: plugin Bundle-Activator: **helloworld.Activator** Import-Package: org.osgi.framework;version="1.3.0"

### Eclipse Launch Configuration

- The Launch Configuration is prepared for you
	- Run -> Run ... -> EclipseTutorial
- Deselect "Target Platform" checkbox
	- This removes all possible bundles from the launch configuration
- Select "Add Required Plug-ins"
	- This calculates from the dependency information, which bundles are required to run our *helloworld* example
- Press Run
- The Framework is a console application

### Equinox Launch Configuration

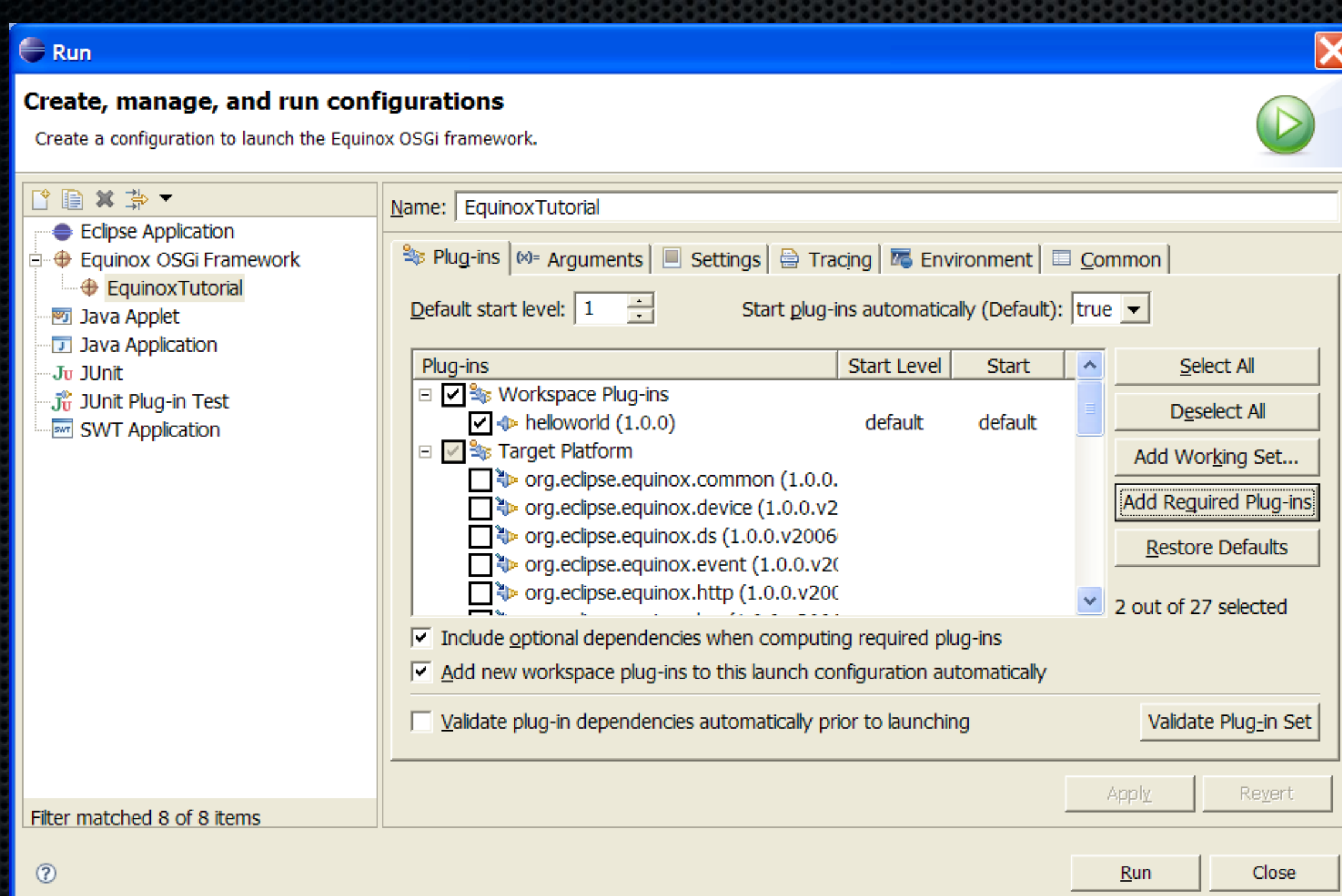

### Run the Hello World bundle

- The Framework now runs the *helloworld* example
	- •See the printed text
- It also runs a Framework console •Equinox specific
- Type "ss" (show status)
	- •Look at the active bundles
	- •Notice the number for the helloworld bundle. This is the bundle id.
	- Type "stop <symbolic-name>" || bundle number

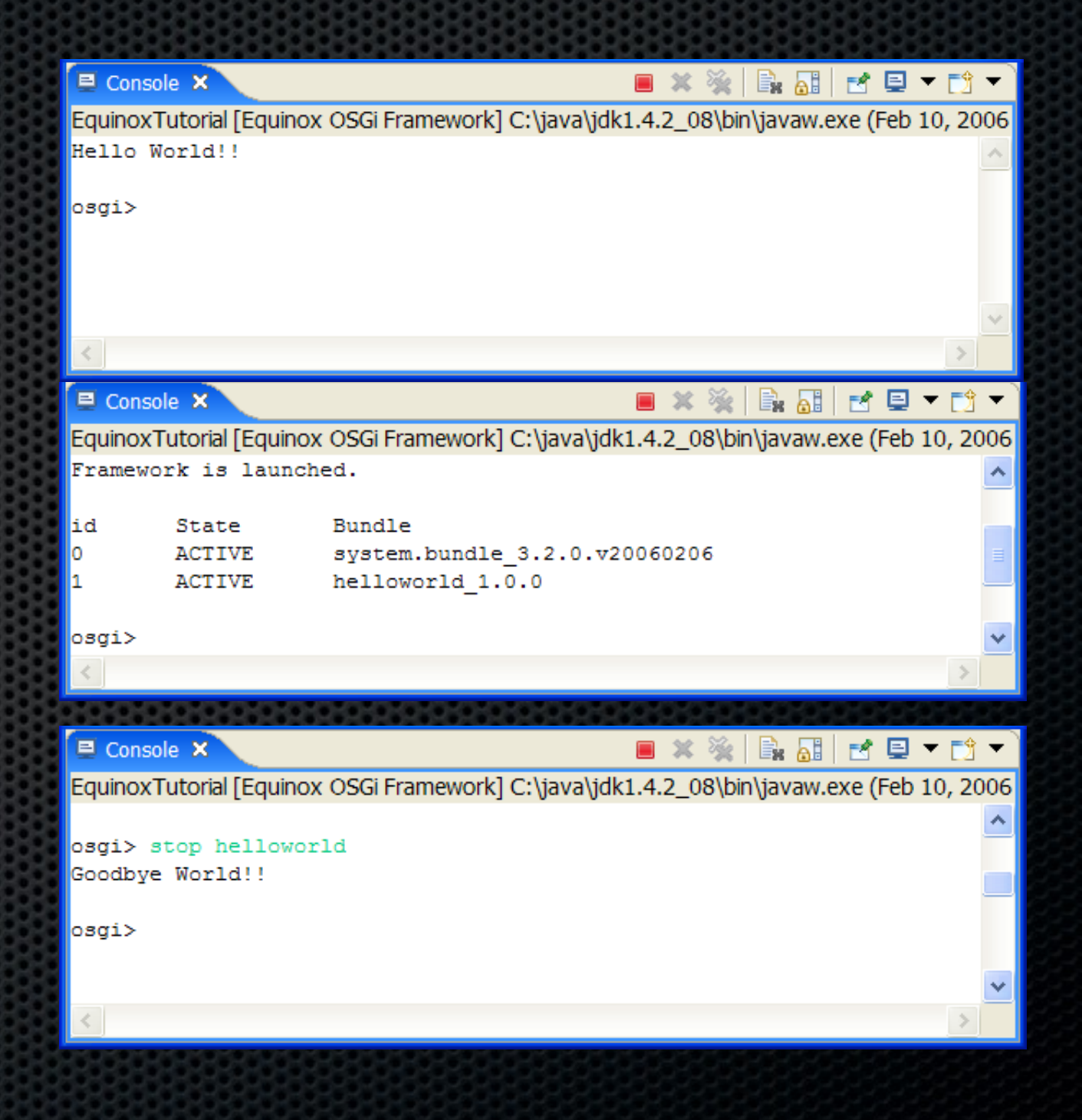

#### Creating deployable bundles – how it works

The build properties file specifies the content of the bundle jar

> •Specifies the source and output folders of the different libraries

•source.. – The source directory of the project. Used for compilation and resources.

•output.. – The output directory where class files and resources are copied to

•bin.includes – What is included in the JAR from the project directory

#### Export the content of a project into a bundle jar

•Bundle jars can be installed across multiple OSGi Framework implementations

•The *Deployable plug-ins and fragments* wizard can be used to generate a bundle jar from a project.

•File -> Export -> Deployable plug-ins and fragments

#### build.properties

.

```
source.. = src/
output.. = bin/
bin.includes = META-INF/,
```
#### Component interaction and collaboration

# Collaborative model

- *OSGi is more* than an Applet, MIDlet, Xlet runner
- Bundles can collaborate through:
	- *service objects*
	- *package sharing*
- A dynamic registry allows a bundle to find and track service objects
- Framework fully manages this collaboration
	- Dependencies, security

# Collaborative model

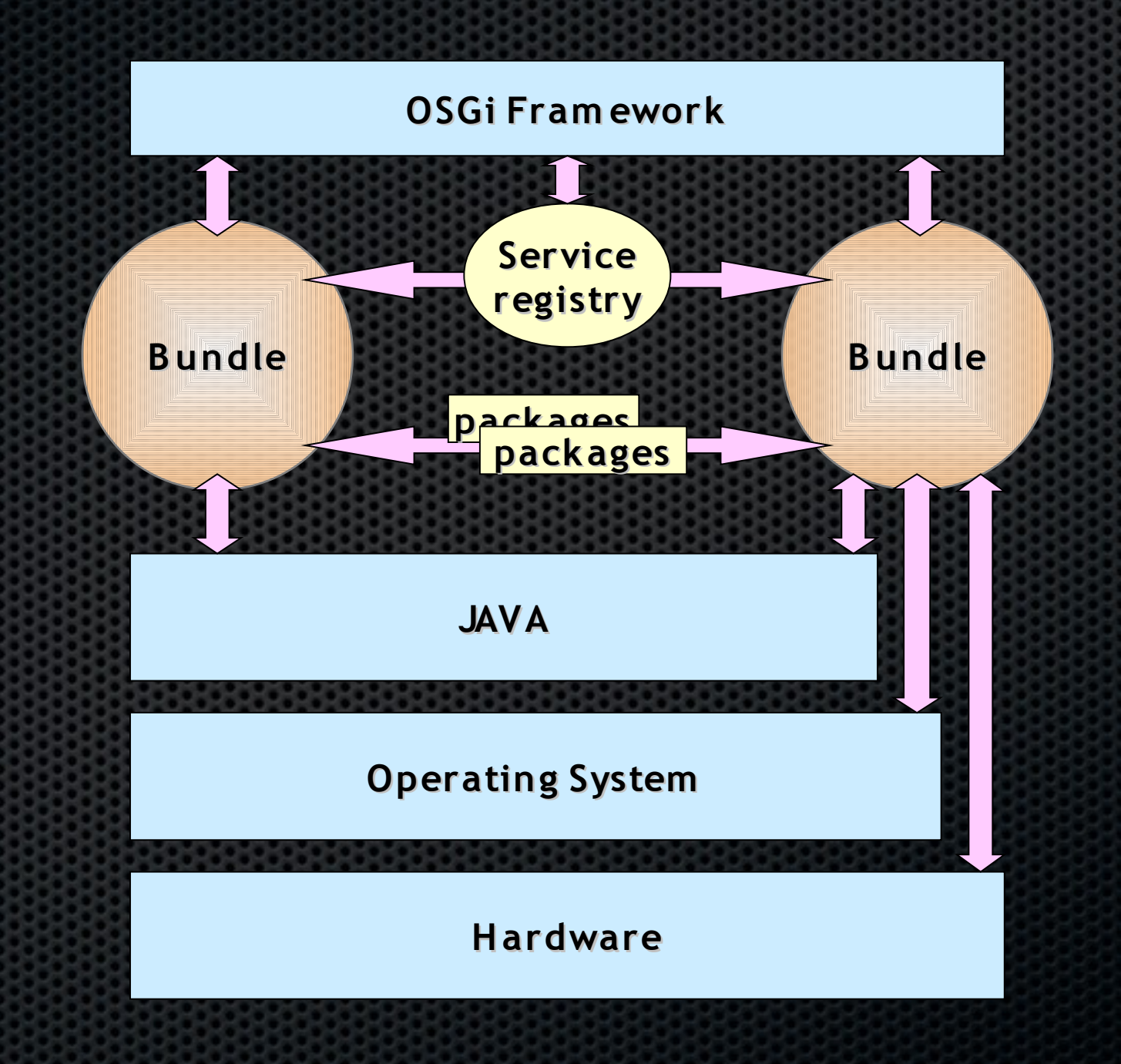

# Collaborative model

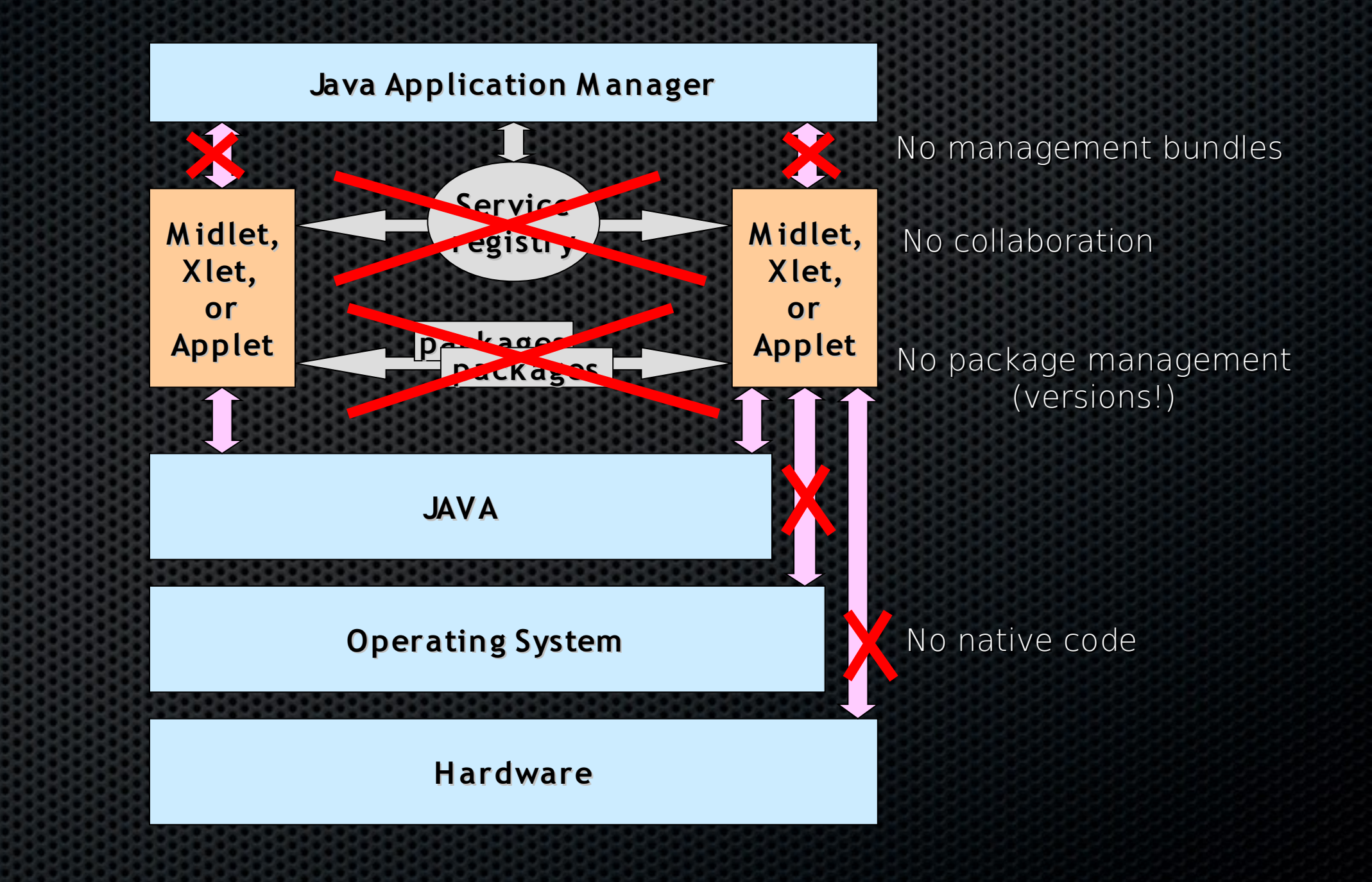

### Classpath issues

- Java applications consists of *classes* placed in *packages*
- Java searches for a package or class in different jar files and directories
	- These are usually specified in the CLASSPATH environment variable
- An OSGi Framework is a network of class loaders.
	- Parameterized by the Manifest headers
- Any dependencies between bundles are resolved by the Framework
- It is possible to fetch bundles on demand
- Complicated But an OSGi Framework makes it painless to use

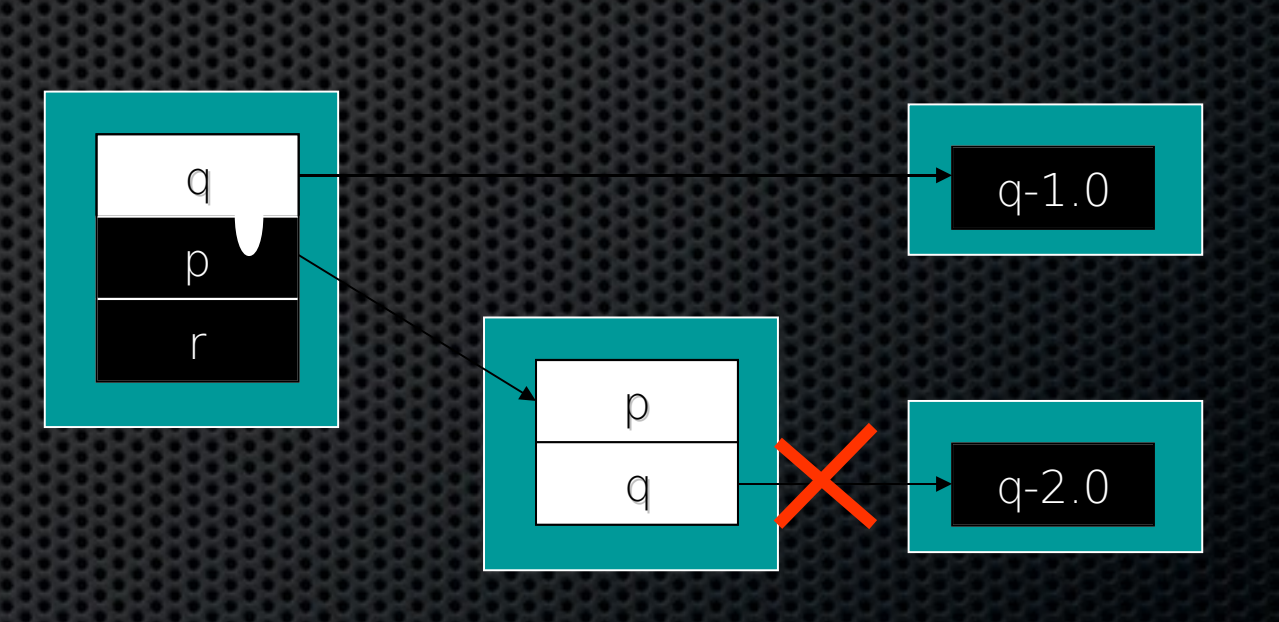

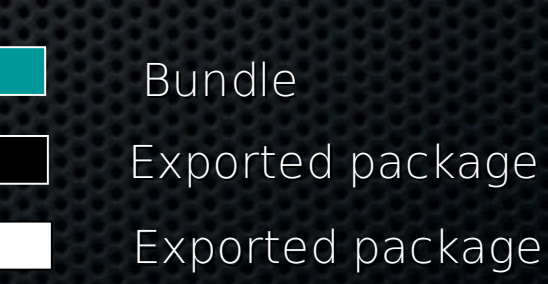

Wire Constraint

### OSGi dependency resolution

**Framework** org.osgi.framework org.osgi.service.http

**Bundle A Export** org.osgi.service.log com.ibm.service.log com.ibm.j9 **Import** org.osgi.service.http javax.servlet.http

**Bundle B Export** ericsson.osgi javax.servlet javax.servlet.http org.osgi.service.log **Import** org.osgi.service.http org.osgi.service.log

**A resolved**

**B resolved**

#### Package or Bundle Dependencies?

- The OSGi Specifications supports both Require-Bundle and Import-Package
- Require-Bundle creates a dependency on a complete bundle

•Simple to use

•

• Imports packages that are not used

• Import-Package creates a dependency on just a package

> •Creates less brittle bundles because of substitutability

•More cumbersome to use (Tools!)

- In almost all cases, Import-Package is recommended because it eases deployment and version migration
- The specifications detail a number of additional problems with Require-Bundle

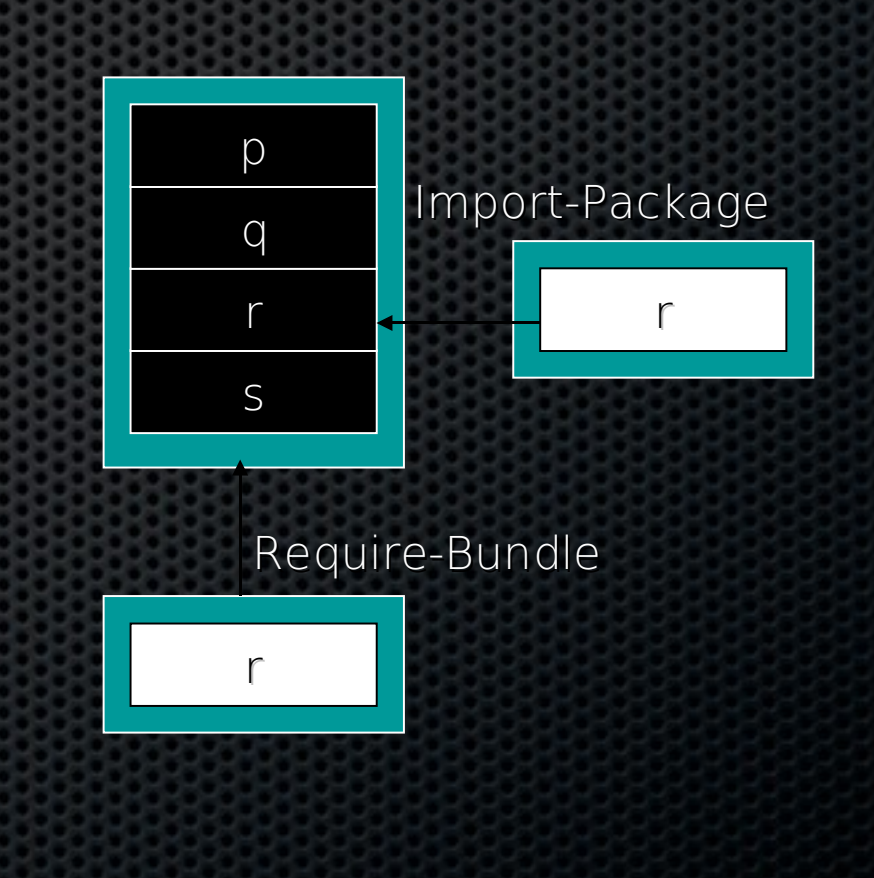

#### Service Specifics

- A *service* is an object registered with the Framework by a bundle to be used by other bundles
- The semantics and syntax of a service are specified in a Java interface
- A bundle can register a service.
- A bundle can use a service (bind to)
	- 1..1
	- 0..1
	- $\circ$  0..n
- A service can be discovered dynamically
- Services can go away at any time!

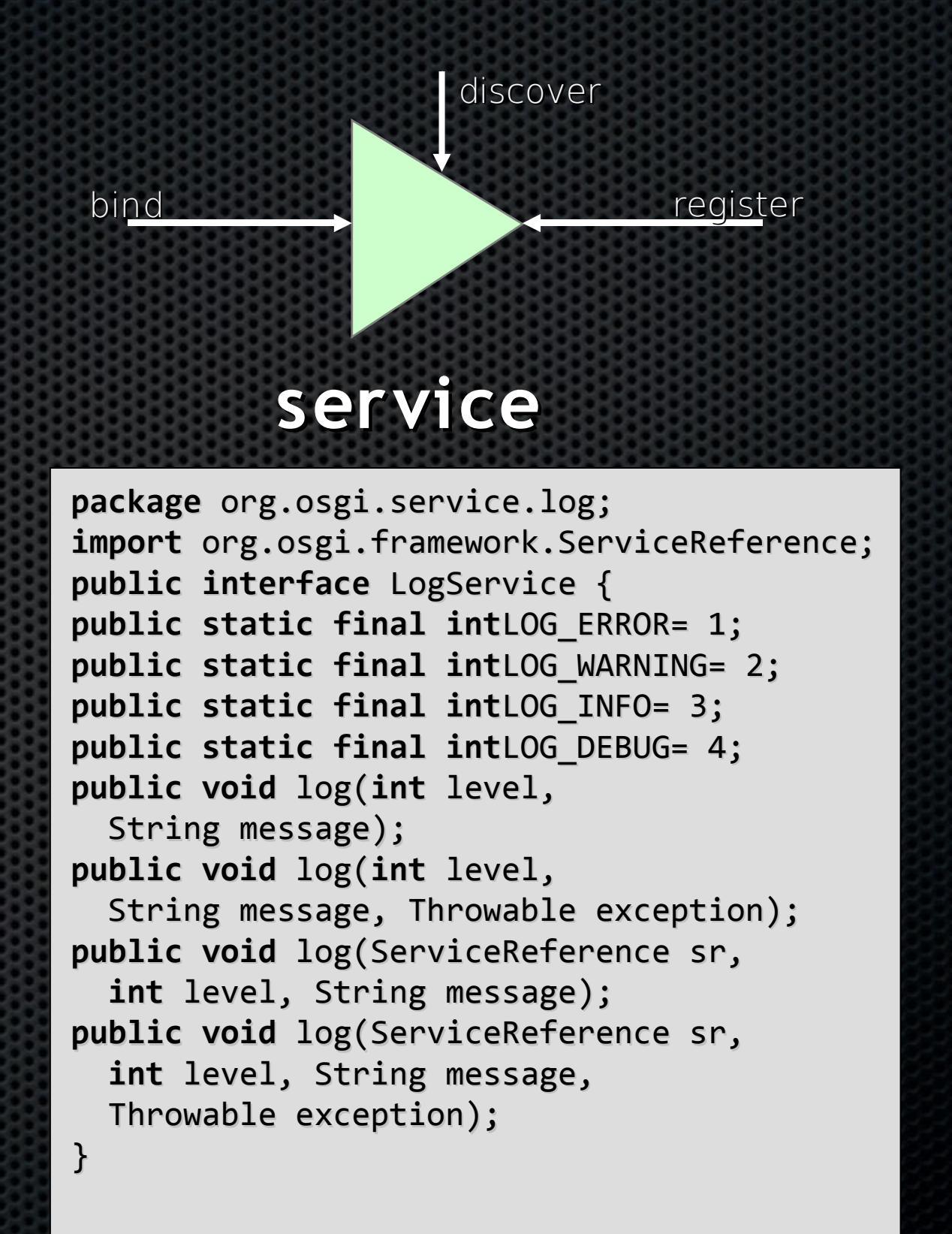

### Manipulating Services

- The BundleContext provides the methods to manipulate the service registry
- Services registrations are handled by ServiceRegistration objects

•They can be used to unregister a service or modify its properties

- Service References give access to the service as well as to the service's properties
- Access to service objects is through the getService method. These services should be returned with the ungetService method

ServiceRegistration registerService( String clss, Object srvc, Dictionary prprts)

ServiceReference[] getServiceReferences( String clss, String fltr)

Object getService( ServiceReference reference)

boolean ungetService( ServiceReference rfrnc);

# Service Tracking

#### The Case for the ServiceTracker

- Finding services for each message is kind of expensive.
- The ServiceTracker in org.osgi.util.tracker package is intended to simplify this task
- A service tracker maintains a list of services based on:
	- A filter
	- · A specific class
- It reports any existing or new services as well as any services that become unregistered
	- Object addingService
	- void modifiedService
	- void removedService
- The service tracker is used to track channels and store them in a Map

### ServiceTracker: create

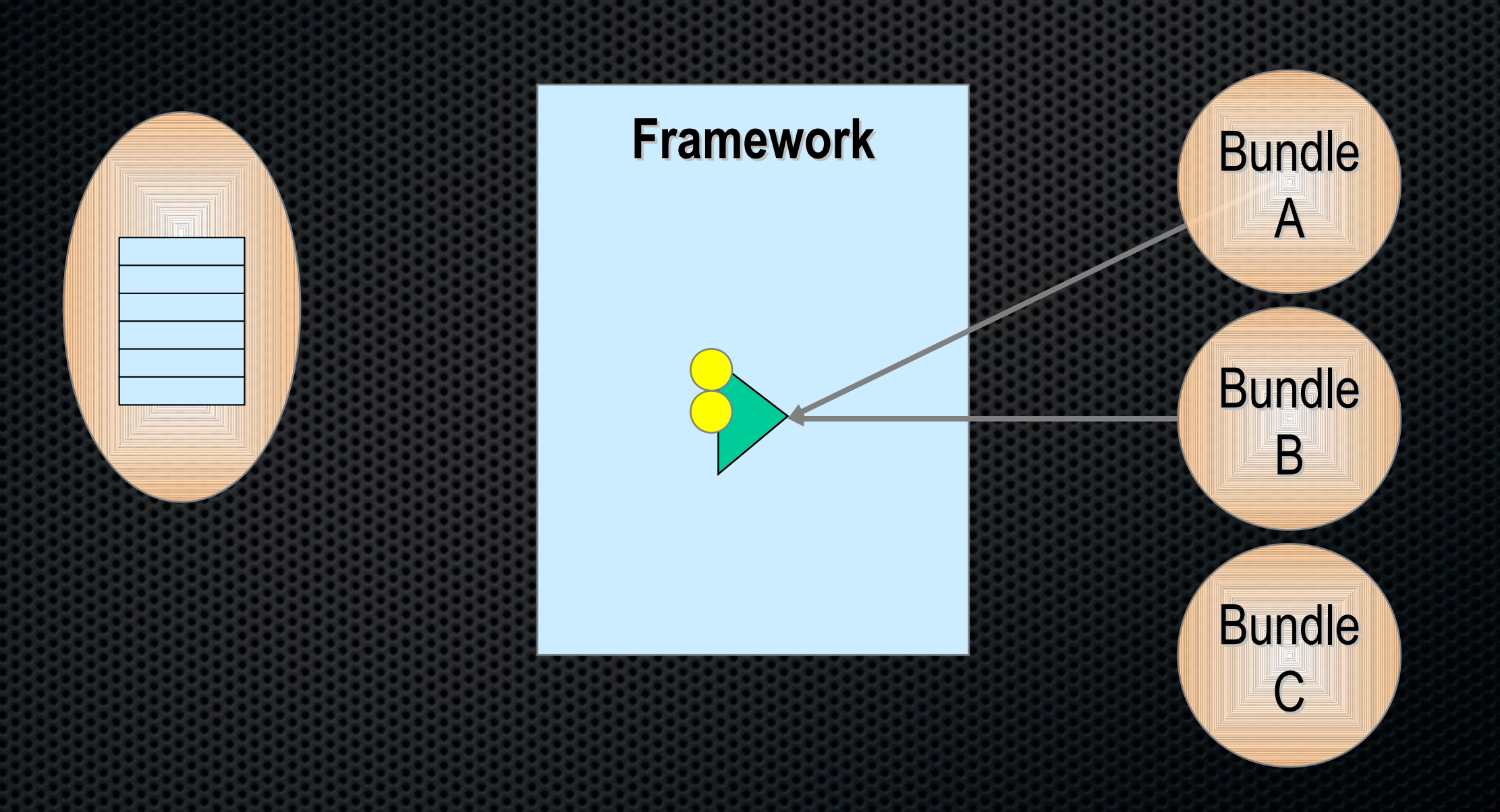

### ServiceTracker: open

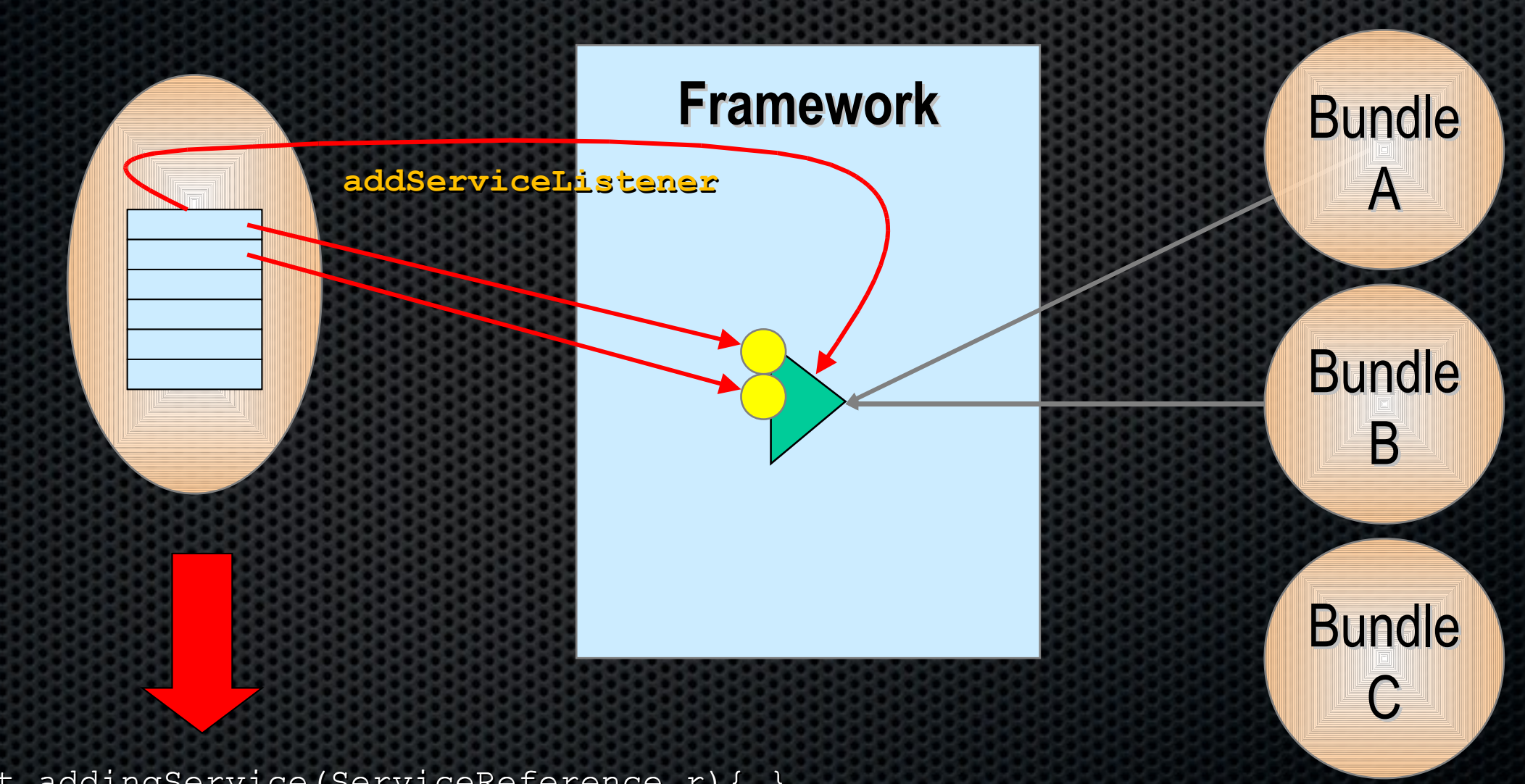

Object addingService(ServiceReference r){…}

# ServiceTracker: adding

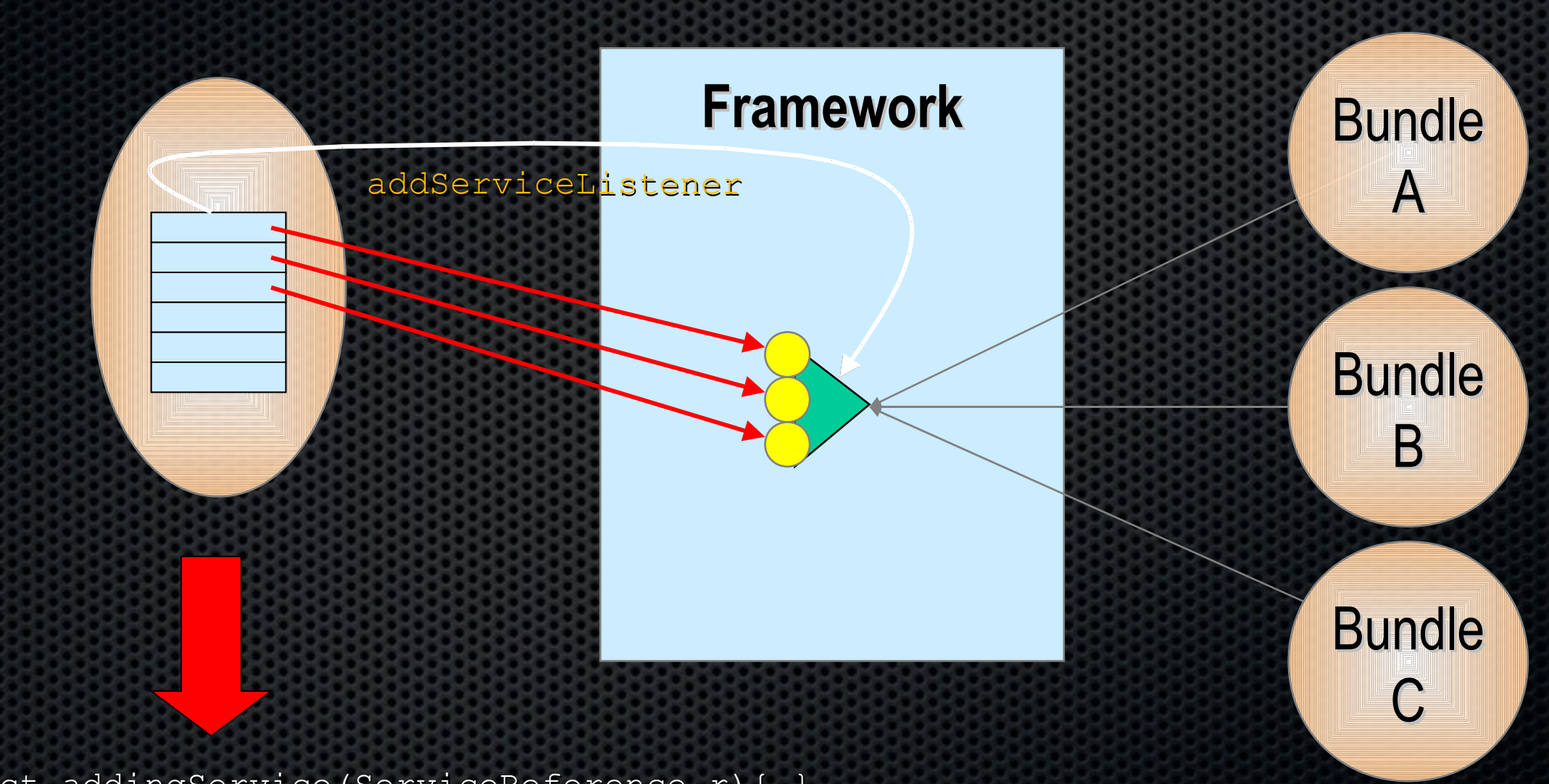

Object addingService(ServiceReference r){…}

# ServiceTracker: removing

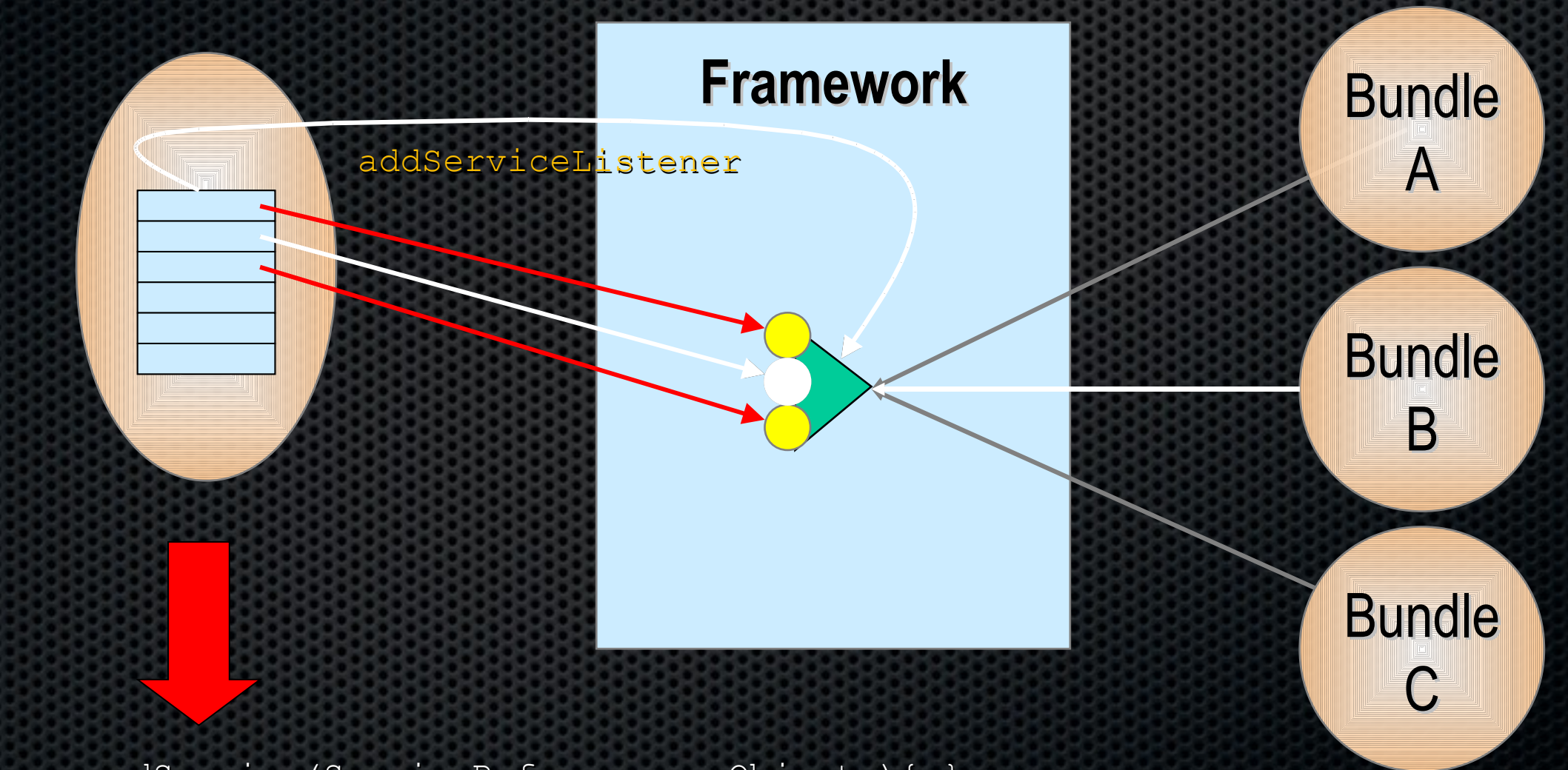

void removedService(ServiceReference r,Objecto){…}

## ServiceTracker: modified

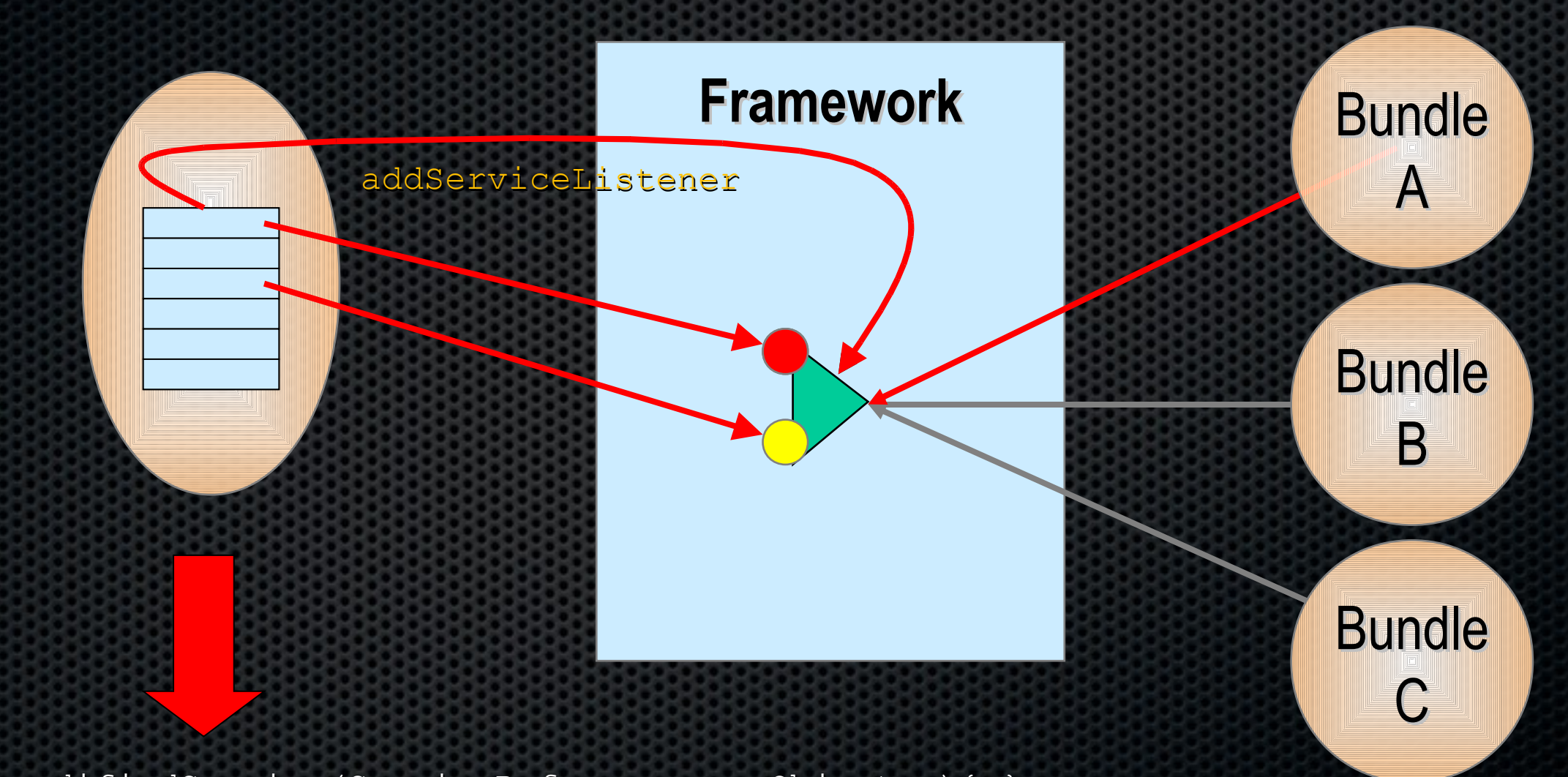

void modifiedService(ServiceReference r, Object o){…}

# Conclusion

- The OSGi R4 Specifications consists of considerable more details than elucidated in this tutorial
- There are many independent OSGi implementations on the market, both commercial and open source
	- Apache Felix, Atinav, Eclipse Equinox, Espial, IBM SMF, Knopflerfish/Ubiserv of Gatespace, ProSyst, ...
- The OSGi specification are today running on mobile phones, PDAs, embedded computers, desktops, mainframes and inside most Enterprise Servers
- Both in managed and unmanaged configurations
- The OSGi specifications solve real world problems
- The OSGi Alliance is working on making the OSGi specifications *the* standard for portable applications. Join us!

# Agenda

- **.** Why is OSGi technology important?
- What is OSGi technology?
- OSGi ™ Component Programming
- What changes are coming in the future ?
- **Who is the OSGi Alliance?**

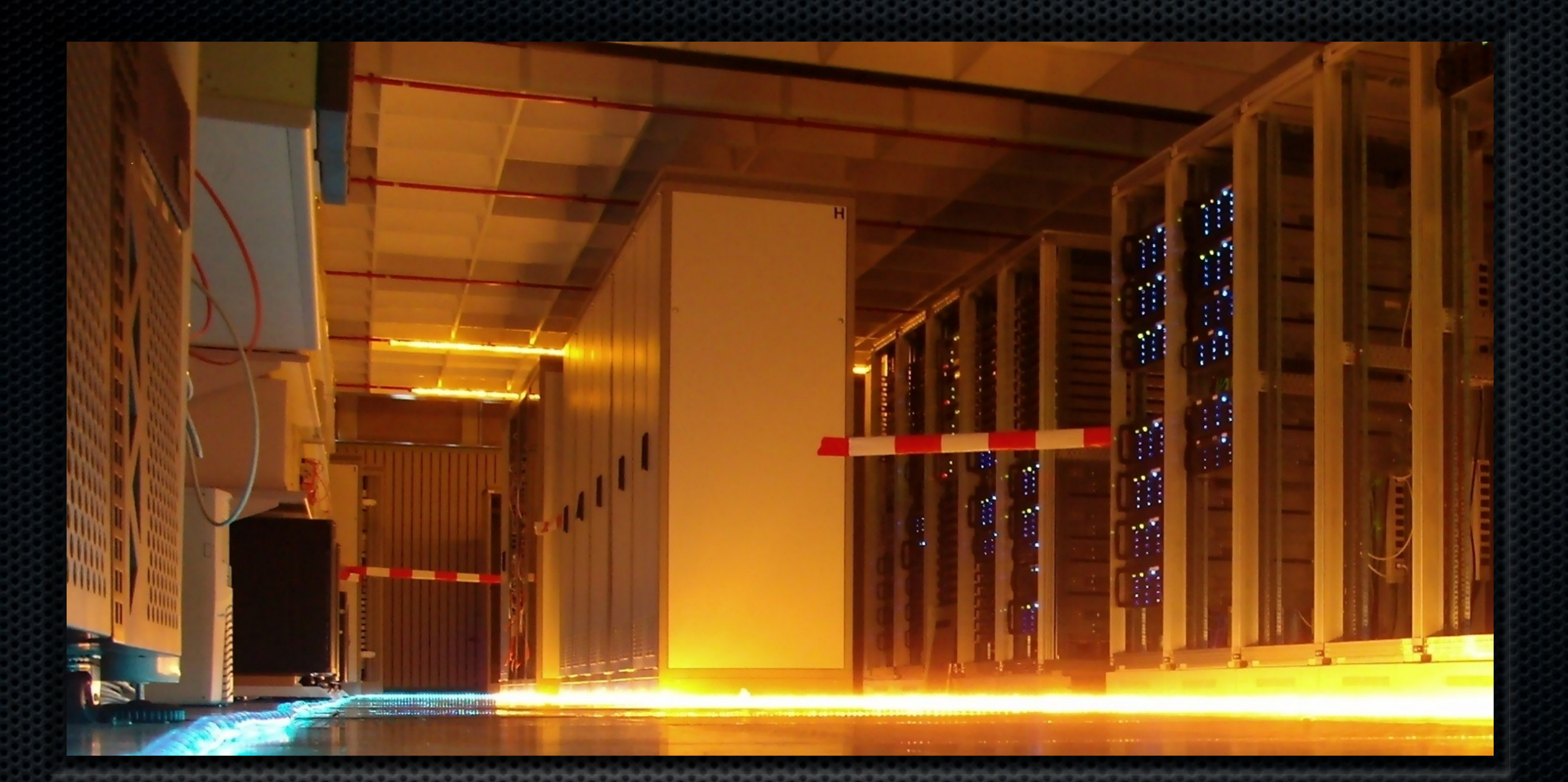

### Release 4 Version 4.2 Enterprise Focus

# Highlights

- **RFC 119 Distributed OSGi**
- **RFC 120 Permission Management** Enhancement
- RFC 121 Bundle Tracker
- RFC 124 Blueprint (Spring Dynamic Modules)
- **RFC 126 Service Hooks**
- **RFC 132 Framework launching**
- **RFC 138 Multiple Frameworks in a VM**

# RFC 119 Distributed OSGi

- **Discovering and using services in remote** OSGi frameworks
- **Expose services for remote use**

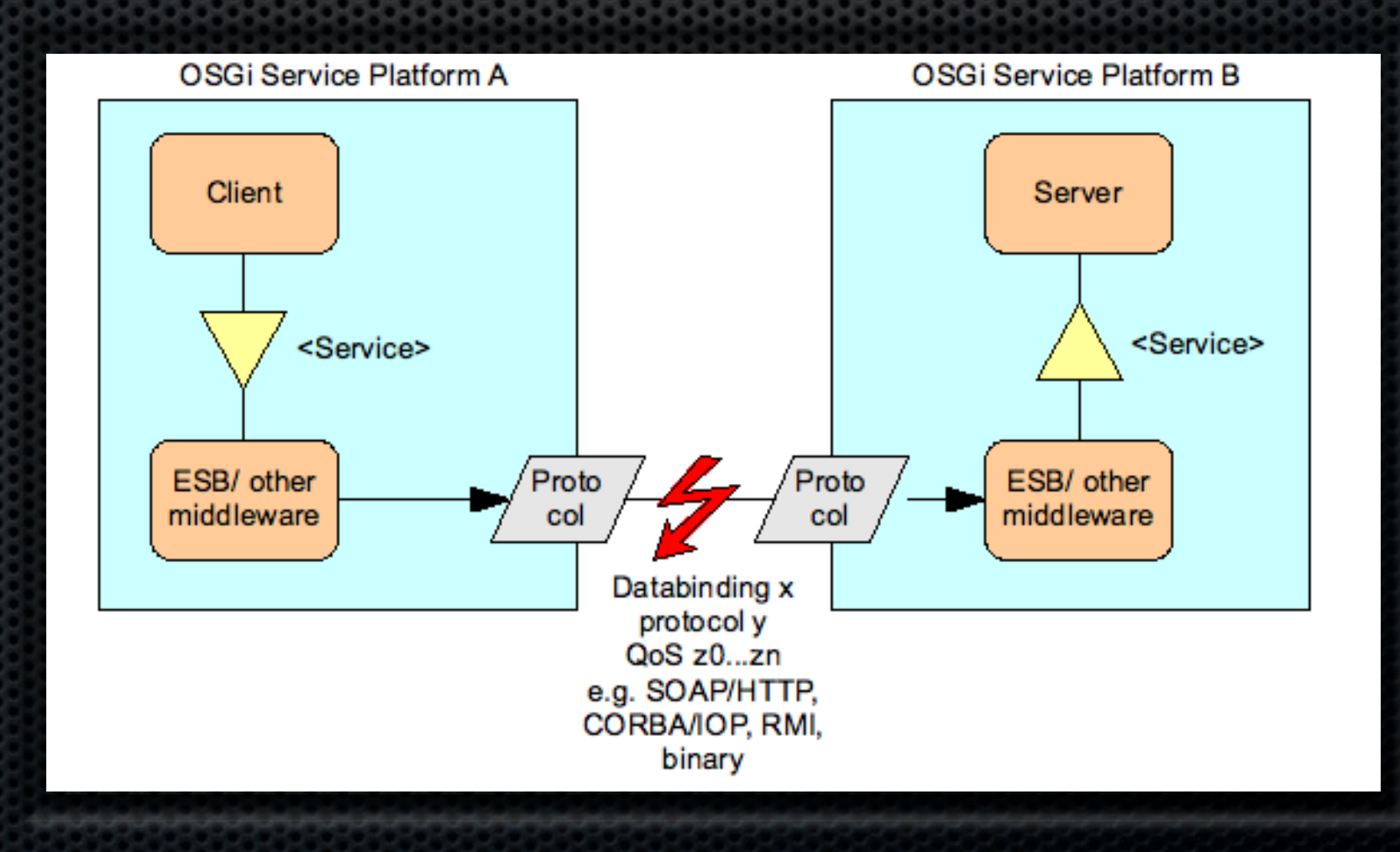
#### RFC 120 Permission Management Enhancement

- **Allow permission** management to be simplified by declaring denied permissions
- ALLOW/DENY model **Ilike Apache httpd**

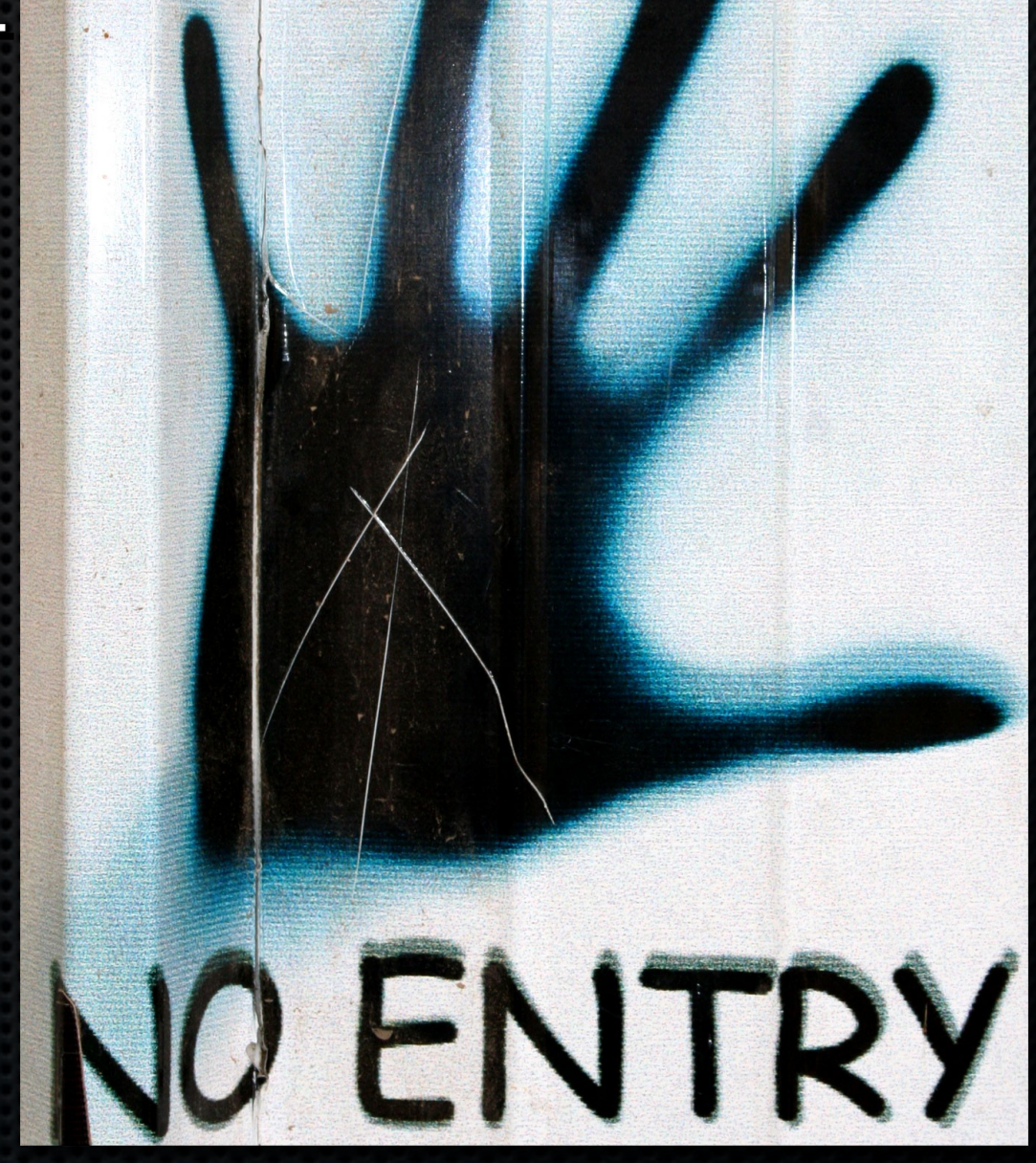

#### RFC 121 Bundle Tracker

- **Track bundles** based upon bundle state
	- Like ServiceTracker but for bundles
- For Extender Pattern

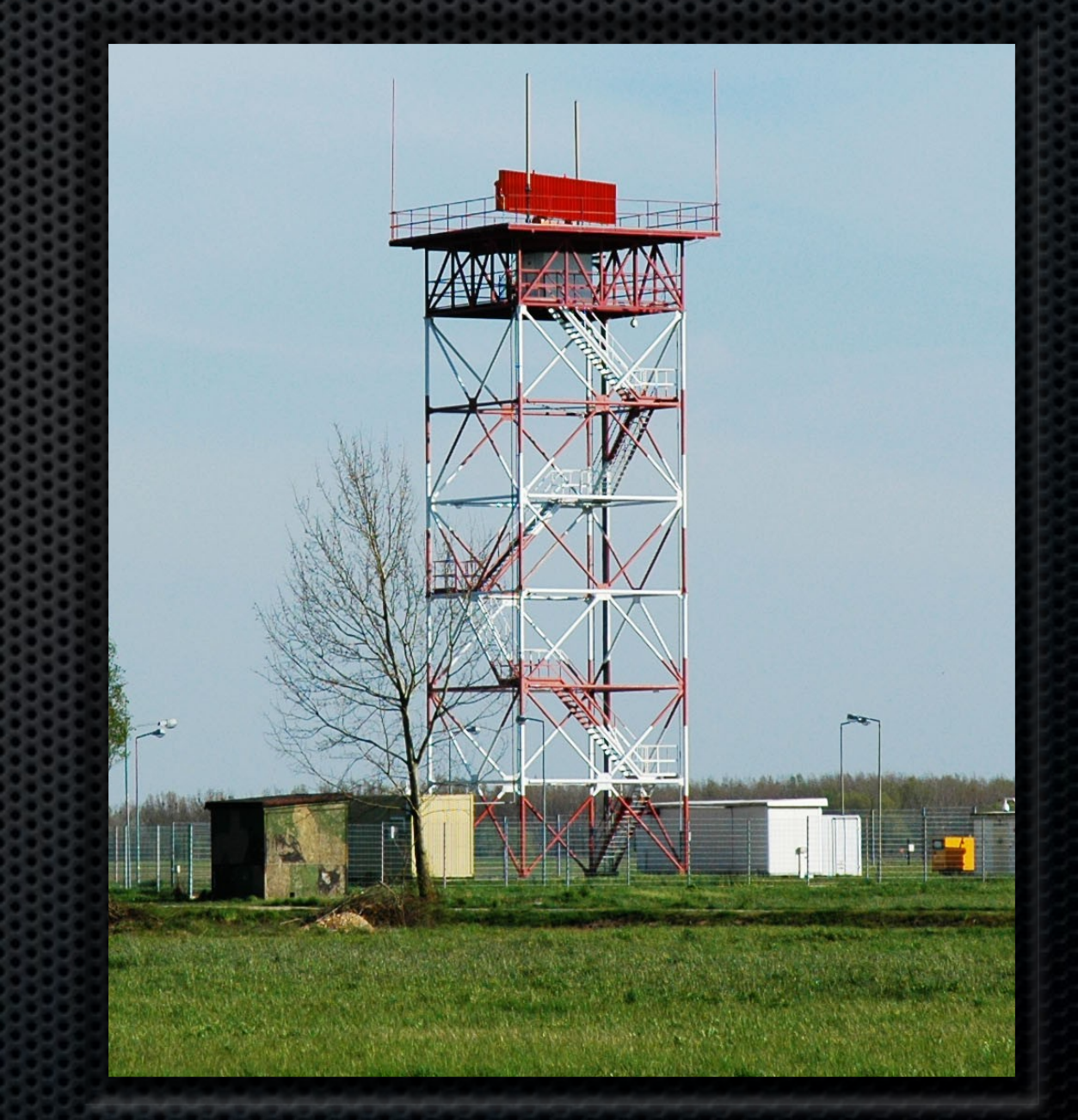

## RFC 124 Blueprint

- A richer Dependency Injection(DI) runtime for OSGi
	- **From Spring** Dynamic Modules
- Complements Declarative Services

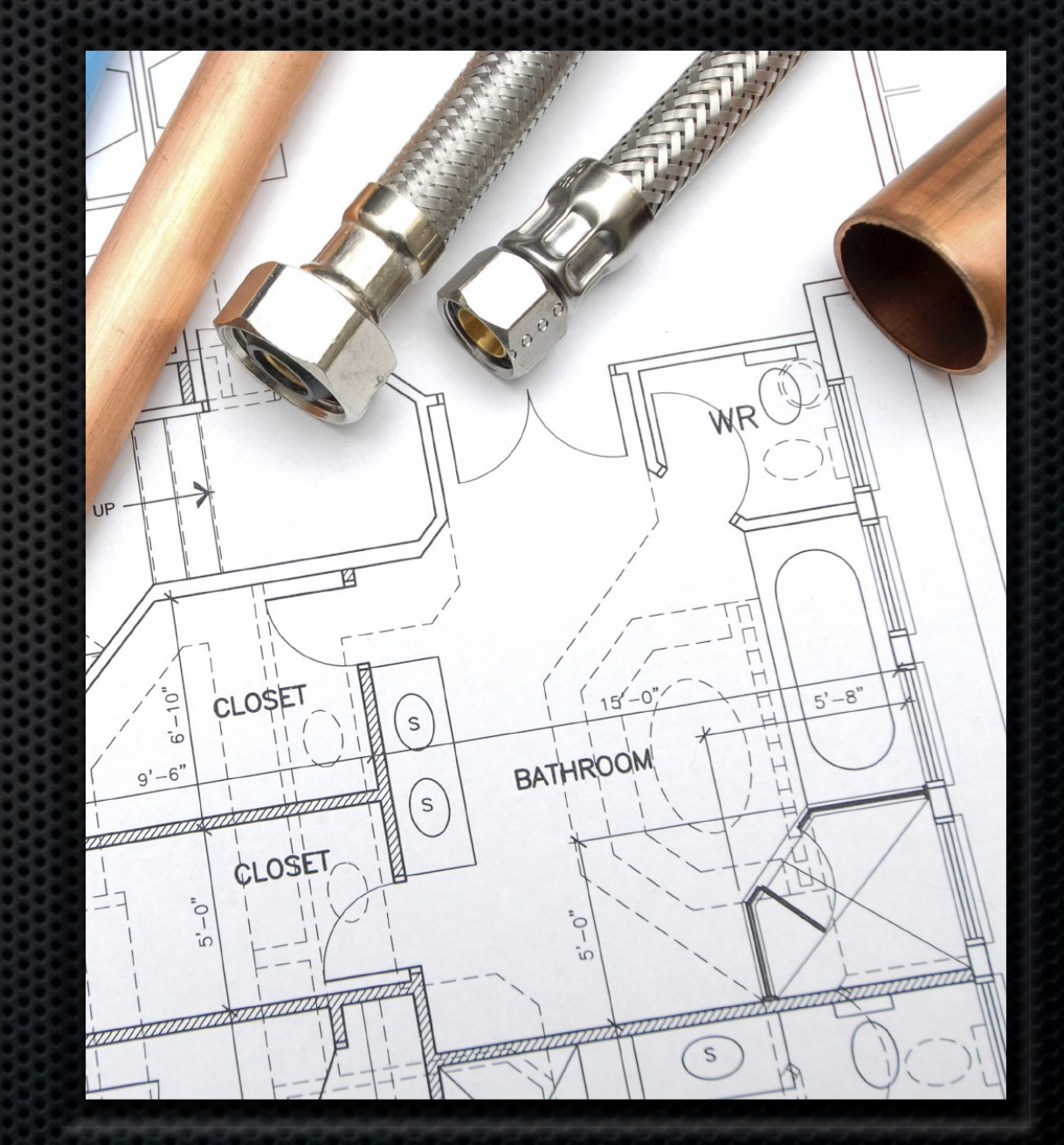

## RFC 126 Service Hooks

- A new mechanism to observe and react to service operations
	- Publish, Find, Listen
- Can be used to "hide" services from bundles
- Used by RFC 119

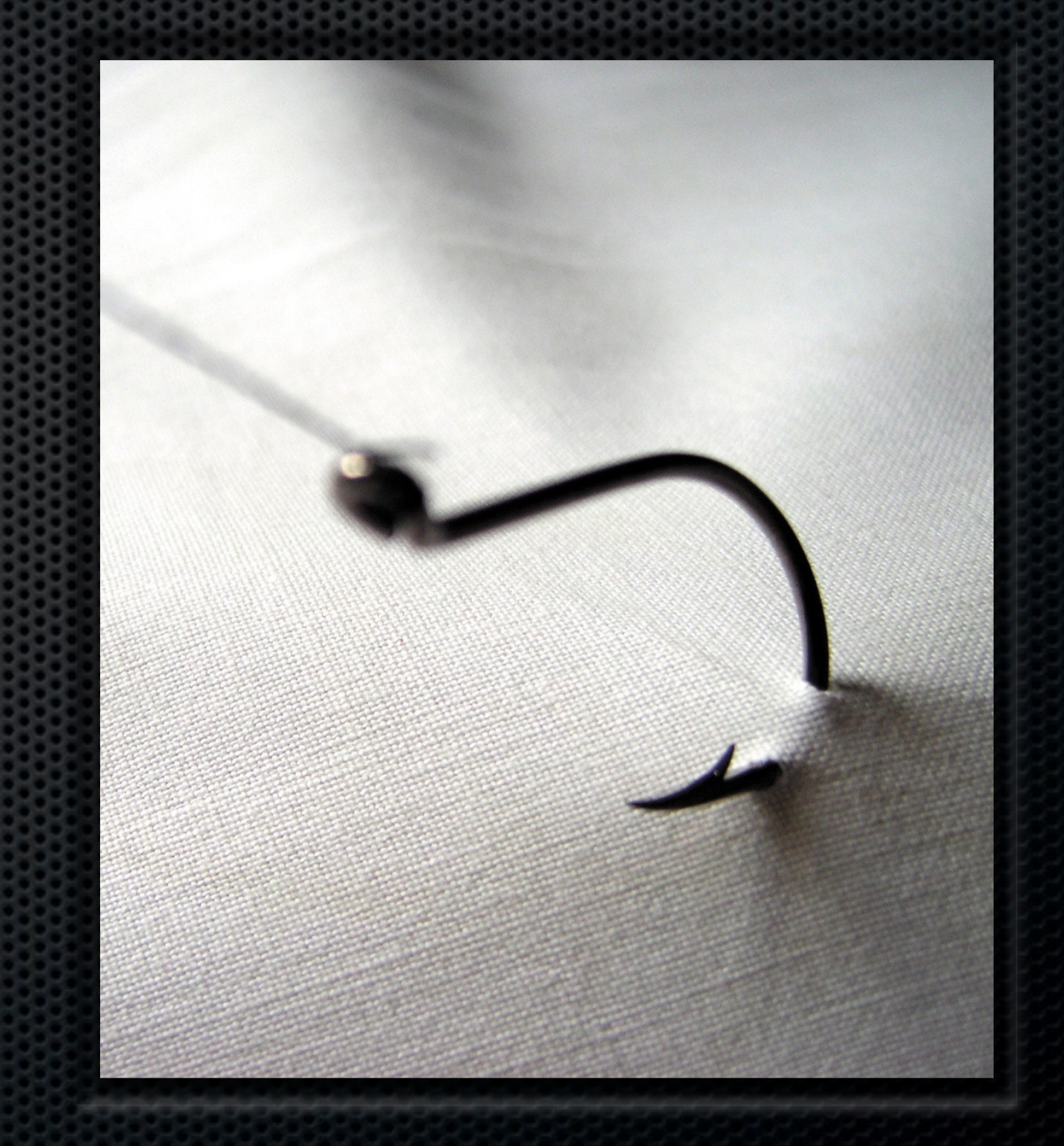

# RFC 132 Framework Launching

Create, configure, launch, manage and shutdown an OSGi framework instance

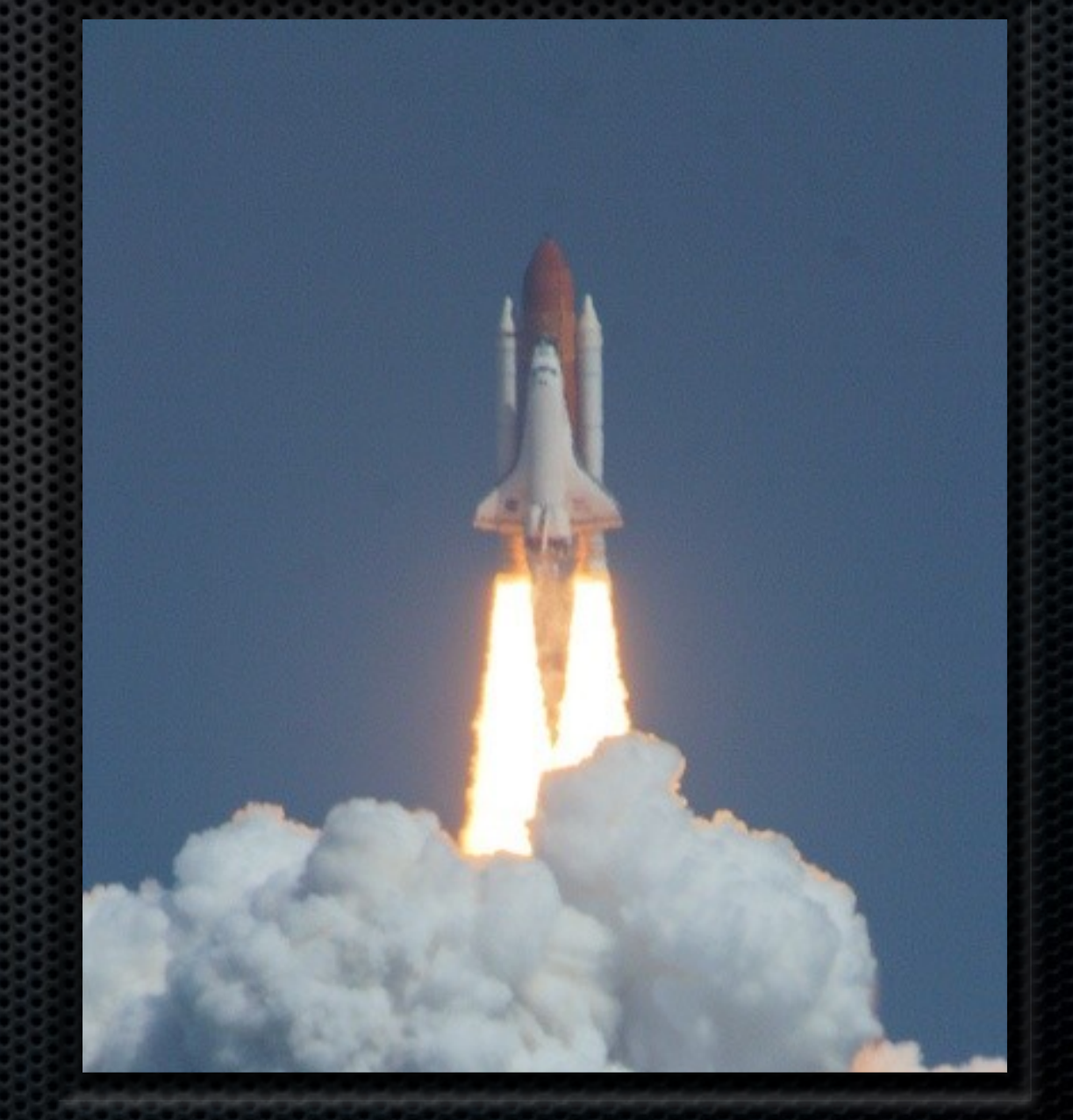

# RFC 138 Multiple Frameworks in a VM

- Allow multiple frameworks to function in a single VM
- Peers(heterogeneou s), parent/child (homogeneous)
- **Scoping for stack** products and applications

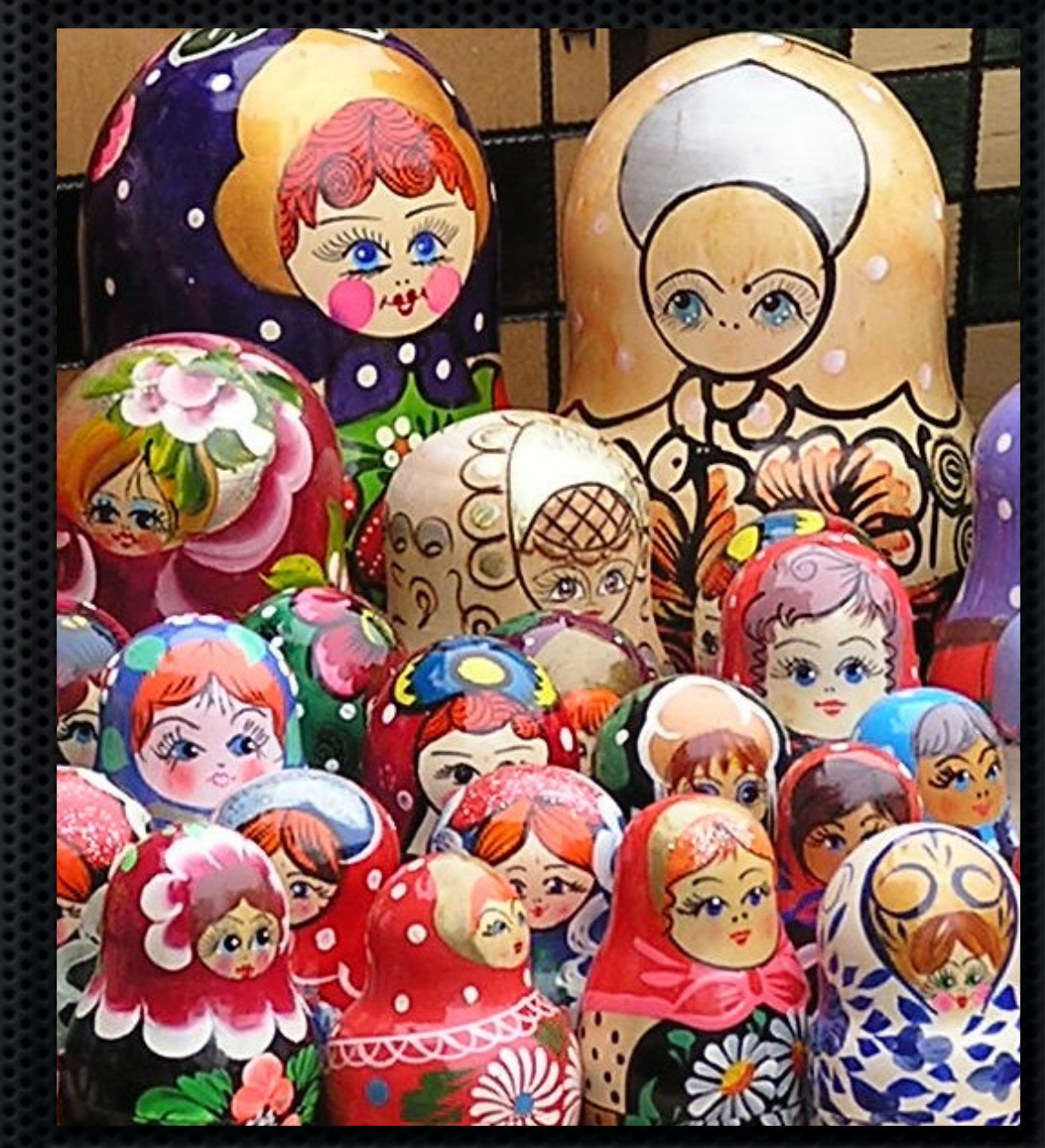

## Beyond 4.2

- Framework 2.0
	- Modernize API
	- JSR 294 support
	- Support 1.x bundles

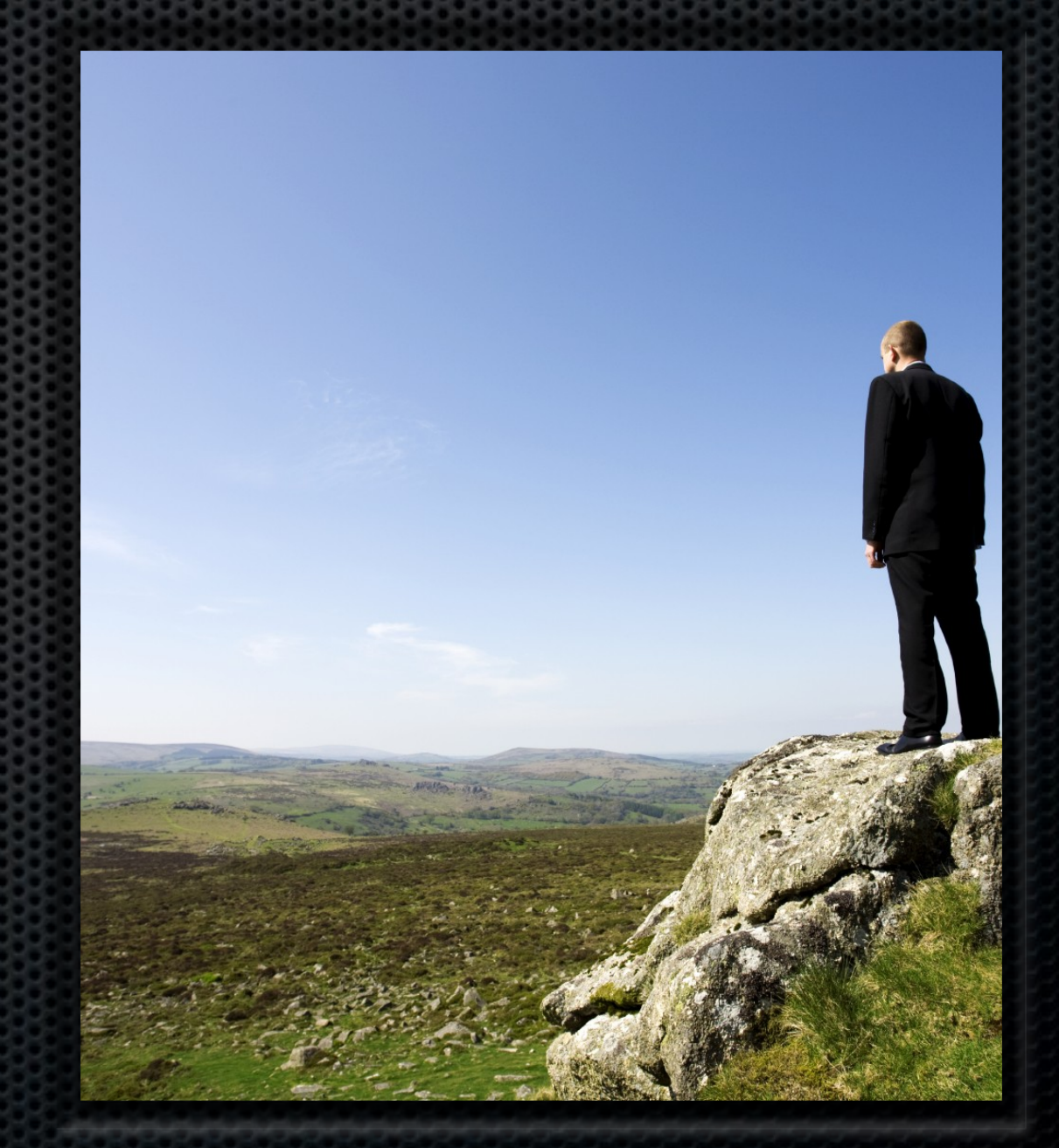

## Agenda

- **.** Why is OSGi technology important?
- What is OSGi technology?
- Technical Deep Dive
- **.** What changes are coming in the future?
- Who is the OSGi Alliance?

#### OSGi Alliance Members Telefònica redhat. **Q**  $\sum_{i=1}^{n}$ (intel) Leap ahead Ô وجزاره vodafone **SAP** Corporation COMPUWARE.

脂pse

ERICSSON ETRI

**HITACHI**<br>Inspire the Next

**IONA** INTERFACES

HARMAN/BECKER

**a**luminis<sup>®</sup> **SIEMENS** Sprint

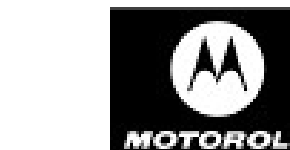

*<i>i*bea

7

epF

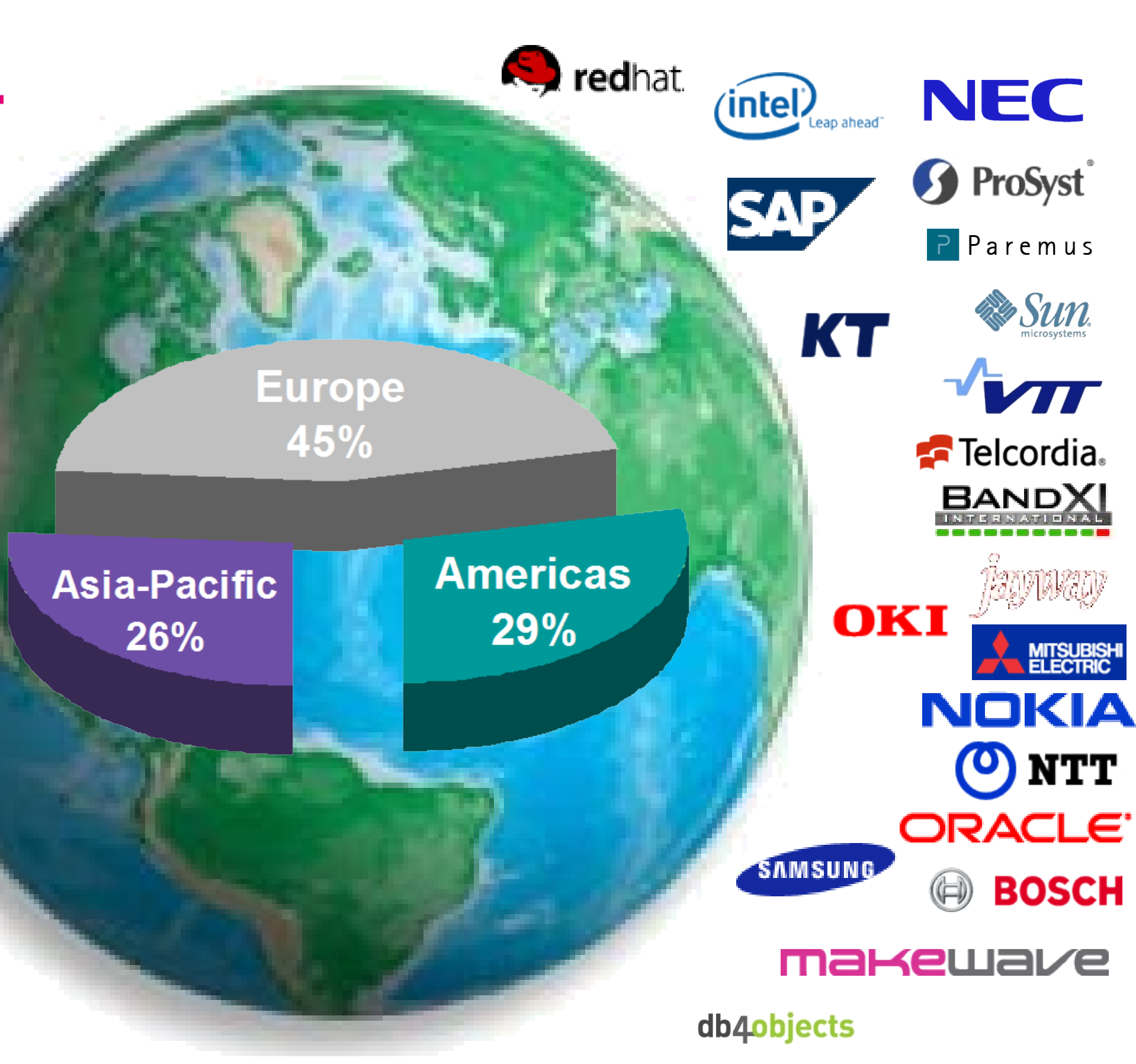

# Thank you!

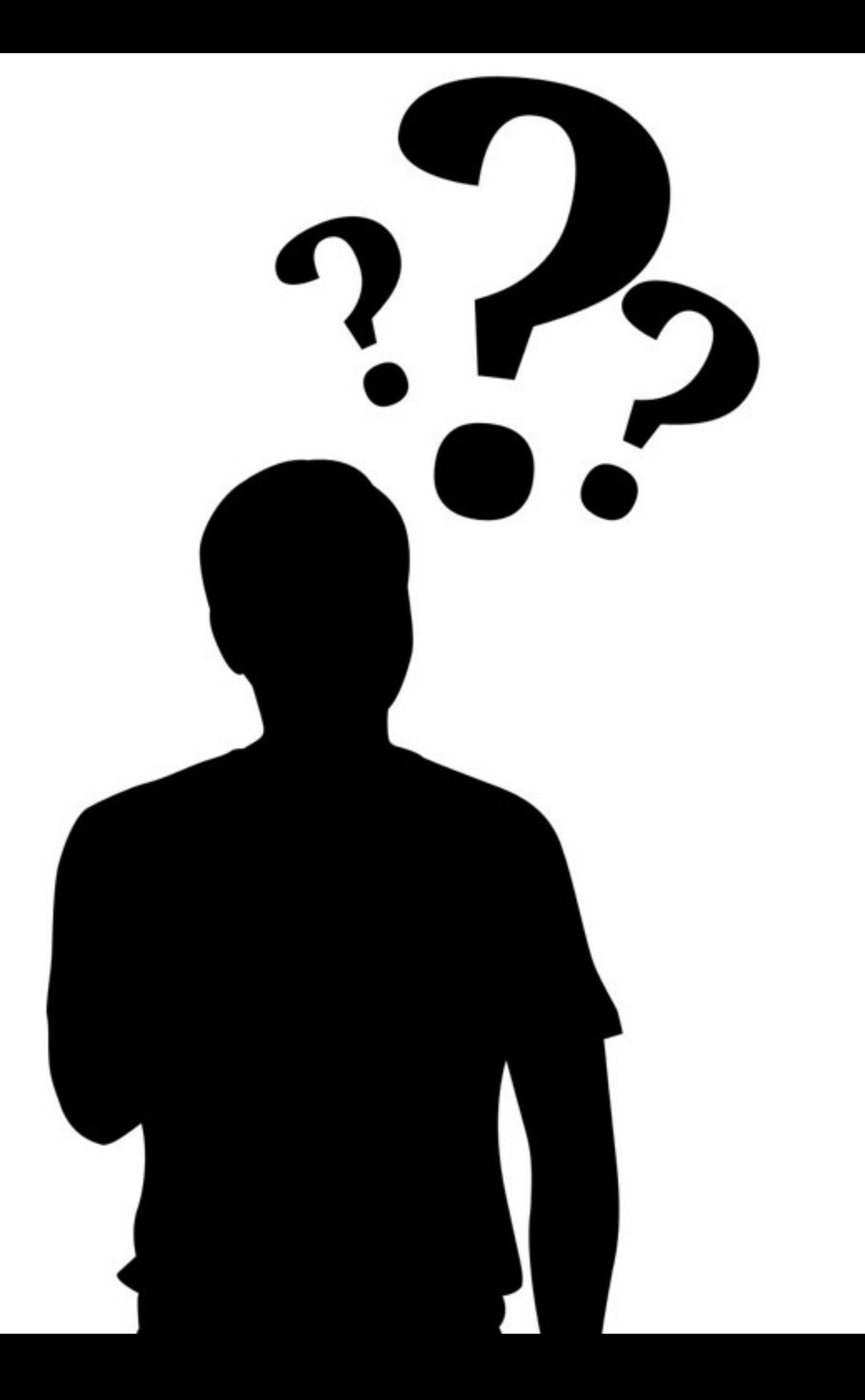